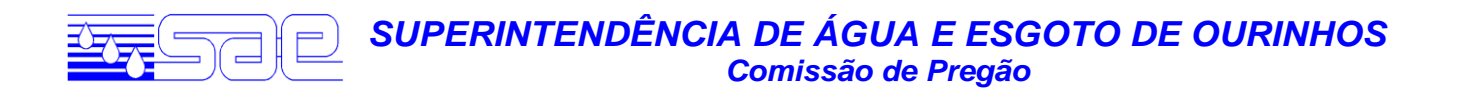

#### **ATA DE SESSÃO PÚBLICA**

#### **Pregão Presencial nº 46/2018**

#### **Processo nº 563/2018**

**Objeto:** CONTRATAÇÃO DE EMPRESA ESPECIALIZADA NA SOLUÇÃO INFORMATIZADA DE GESTÃO PÚBLICA, CONTEMPLANDO LICENÇAS DE USO, SERVIÇOS DE IMPLANTAÇÃO, TREINAMENTO PARA CAPACITAÇÃO DE PESSOAL TÉCNICO.

#### **PREÂMBULO**

No dia 26 de outubro de 2018, às 9 hora(s) e 00 minuto(s) na sala de licitações situada na AV ALTINO ARANTES, 369 - CENTRO - OURINHOS - CEP: 19.900-031, o Pregoeiro ANDRÉ LUIZ COUTINHO DE ASSIS e a Equipe de Apoio , ADOLFO LEPE TONAKI, CARLOS CESAR ELIAS, CLAUDEMIR VAZ PEDROZO, JAYNER BOARATO SOARES, para dar prosseguimento às atividades pertinentes ao Pregão em epigrafe, conforme previsto no edital.

#### **CREDENCIAMENTO**

Aberta a sessão, procedeu-se o exame dos documentos oferecidos pelos interessados presentes, visando à comprovação da existência de poderes para formulação de propostas e prática dos demais atos de atribuição do licitante, na seguinte conformidade:

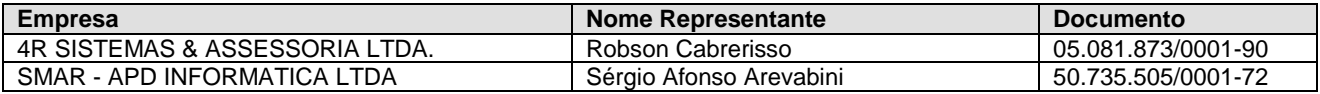

O Pregoeiro comunicou o encerramento do credenciamento. Em seguida recebeu as Declarações dos Licitantes de que atendem plenamente os requisitos de Habilitação estabelecidos no Edital e os dois Envelopes contendo a Proposta e os Documentos de Habilitação, respectivamente.

#### **REGISTRO DO PREGÃO**

Ato contínuo, foram abertos os Envelopes contendo as Propostas e, com a colaboração dos membros da Equipe de Apoio, o Pregoeiro examinou a compatibilidade do objeto, prazos e condições de fornecimento ou de execução, com aqueles definidos no Edital.

Os licitantes presentes, que assim desejaram vistaram as propostas apresentadas e nada tiveram a registrar, concordando com a análise e conclusão do pregoeiro.

Em seguida o pregoeiro informou aos representantes presentes os preços ofertados, conforme registrado a seguir:

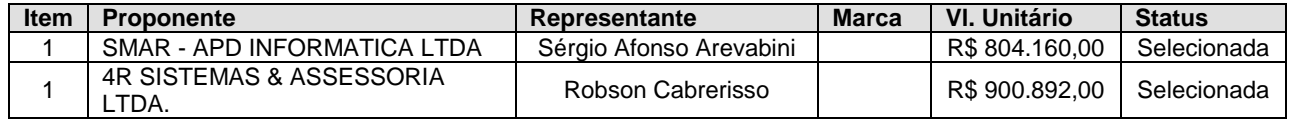

 *SUPERINTENDÊNCIA DE ÁGUA E ESGOTO DE OURINHOS – Av. Altino Arantes, 369 – Fone (0\*\*14) 3322-1866 – CEP 19900-000 – Ourinhos – SP C N P J 4 9 1 31 2 87 / 00 0 1 - 88*

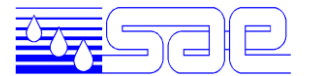

Após o pregoeiro informar os preços ofertados, foram selecionados os Licitantes que participarão da Fase de Lances em razão dos preços propostos, nos termos dos incisos VIII e IX do artigo 4º da Lei Federal nº. 10.520, de 17/07/2002 e o Pregoeiro convidou individualmente os autores das propostas selecionadas a formular lances de forma sequencial, a partir do autor da proposta de maior preço e os demais em ordem decrescente de valor. A sequência de ofertas de lances ocorreu da seguinte forma:

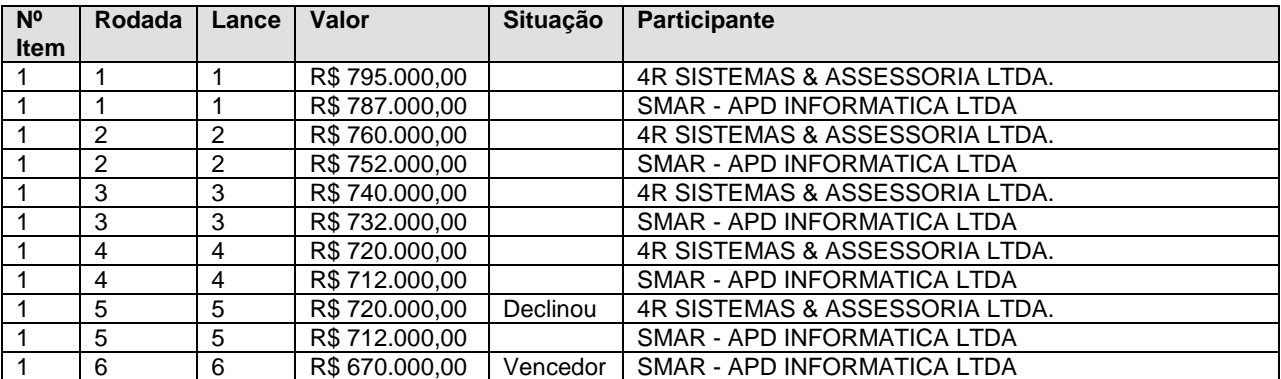

#### **CLASSIFICAÇÃO FINAL**

Após encerrada a etapa de lances verbais, respeitada a ordem de classificação, sagrando-se ofertantes da melhor proposta na seguinte conformidade:

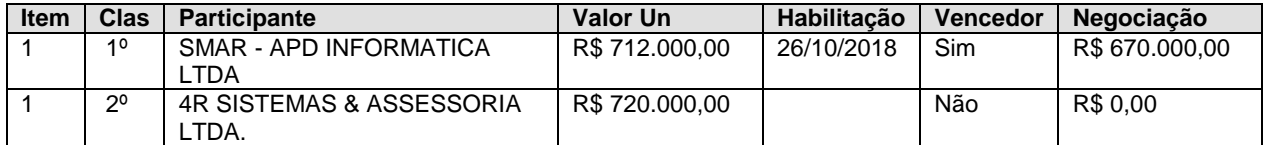

#### **NEGOCIAÇÃO**

Tendo procedida a negociação do valor da proposta classificada em primeiro lugar, o pregoeiro considerou que os preços negociados e/ou classificados em primeiro lugar, acima especificados, são ACEITÁVEIS por serem compatíveis com os preços médios praticados pelo mercado, conforme apurado no processo de licitação.

#### **HABILITAÇÃO**

Aberto o 2º Envelope do(s) Licitante(s) que apresentou(aram) a melhor proposta, e analisados os documentos de habilitação, foi verificado o atendimento dos requisitos estabelecidos no Edital, os quais continham os documentos de acordo com o solicitado em edital, sendo declarada(s) habilitada(s).

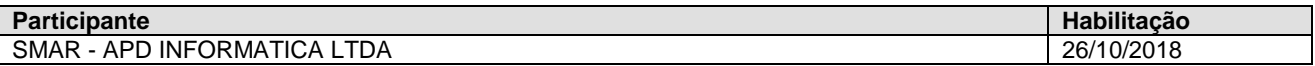

Os documentos de Habilitação examinados foram rubricados pelo pregoeiro e colocados à disposição dos Licitantes para exame e rubrica.

#### **RESULTADO**

 *SUPERINTENDÊNCIA DE ÁGUA E ESGOTO DE OURINHOS – Av. Altino Arantes, 369 – Fone (0\*\*14) 3322-1866 – CEP 19900-000 – Ourinhos – SP C N P J 4 9 1 31 2 87 / 00 0 1 - 88*

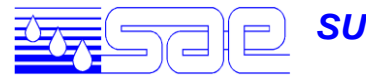

À vista da habilitação, foi(ram) declarado vencedora(s):

Lote 1

Para o item 1 - Administração Orçamentária e Financeira (Web) - Locação da Marca , a empresa SMAR - APD INFORMATICA LTDA com o valor unitário de R\$ 9.364,8083 e total do item de R\$ 112.377,70 foi a vencedora.

Para o item 2 - Administração de Recursos Humanos (Web ou Desktop) - Locação da Marca , a empresa SMAR - APD INFORMATICA LTDA com o valor unitário de R\$ 5.565,5622 e total do item de R\$ 66.786,75 foi a vencedora.

Para o item 3 - Compras, Estoque, Patrimônio e Gestão de Suprimentos (Web) -Locação da , a empresa SMAR - APD INFORMATICA LTDA com o valor unitário de R\$ 5.565,5622 e total do item de R\$ 66.786,75 foi a vencedora.

Para o item 4 - Atendimento ao Munícipe, Controle de Processos e Protocolo (Web) - Loca, a empresa SMAR - APD INFORMATICA LTDA com o valor unitário de R\$ 4.399,1270 e total do item de R\$ 52.789,52 foi a vencedora.

Para o item 5 - Administração de Frotas (Web) - Locação da Marca , a empresa SMAR - APD INFORMATICA LTDA com o valor unitário de R\$ 2.999,4048 e total do item de R\$ 35.992,86 foi a vencedora.

Para o item 6 - Arrecadação de Água e Esgoto (Web ou Desktop) - Locação da Marca , a empresa SMAR - APD INFORMATICA LTDA com o valor unitário de R\$ 14.397,1430 e total do item de R\$ 172.765,72 foi a vencedora.

Para o item 7 - Peticionamento Eletrônico (Web ou Desktop) - Locação da Marca , a empresa SMAR - APD INFORMATICA LTDA com o valor unitário de R\$ 5.565,5622 e total do item de R\$ 66.786,75 foi a vencedora.

Para o item 8 - Administração Orçamentária e Financeira (Web) - Implantação,Conversão e, a empresa SMAR - APD INFORMATICA LTDA com o valor unitário de R\$ 18.729,6166 e total do item de R\$ 18.729,62 foi a vencedora.

Para o item 9 - Administração de Recursos Humanos (Web ou Desktop) - Implantação, Conve, a empresa SMAR - APD INFORMATICA LTDA com o valor unitário de R\$ 11.131,1245 e total do item de R\$ 11.131,12 foi a vencedora.

Para o item 10 - Compras, Estoque, Patrimônio e Gestão de Suprimentos (Web) -- Implanta, a empresa SMAR - APD INFORMATICA LTDA com o valor unitário de R\$ 11.131,1245 e total do item de R\$ 11.131,12 foi a vencedora.

Para o item 11 - Atendimento ao Munícipe, Controle de Processos e Protocolo (Web) - Imp, a empresa SMAR - APD INFORMATICA LTDA com o valor unitário de R\$ 8.798,2541 e total do item de R\$ 8.798,25 foi a vencedora.

Para o item 12 - Administração de Frotas (Web) - Implantação, Conversão e Treinamento. , a empresa SMAR - APD INFORMATICA LTDA com o valor unitário de R\$ 5.998,8096 e total do item de R\$ 5.998,81 foi a vencedora.

Para o item 13 - Arrecadação de Água e Esgoto (Web ou Desktop) - Implantação,Conversão , a empresa SMAR - APD INFORMATICA LTDA com o valor unitário de R\$ 28.794,2861 e total do item de R\$ 28.794,29 foi a vencedora.

Para o item 14 - Peticionamento Eletrônico (Web ou Desktop) - Implantação, Conversão e a empresa SMAR - APD INFORMATICA LTDA com o valor unitário de R\$ 11.131,1245 e total do item de R\$ 11.131,12 foi a vencedora.

#### **PROVA DE CONCEITO**

Após habilitação da licitante vencedora, o Pregoeiro convocou o Chefe de Tecnologia da Informação e o representante da licitante da empresa habilitada para dar início à Prova de Conceito, tendo sido realizadas as considerações na seguinte conformidade:

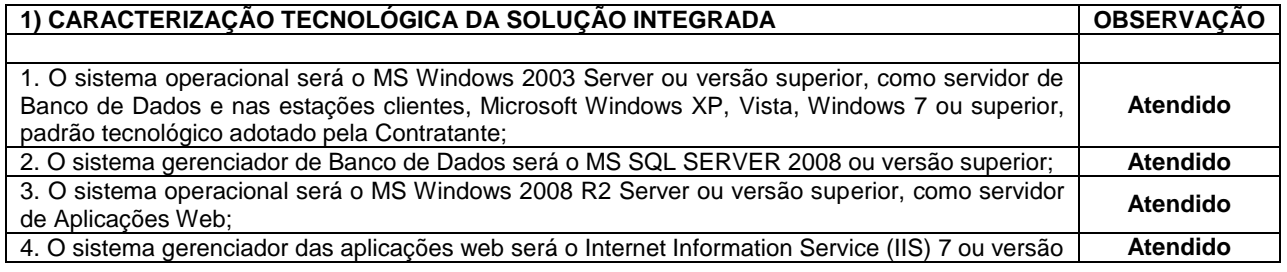

 *SUPERINTENDÊNCIA DE ÁGUA E ESGOTO DE OURINHOS – Av. Altino Arantes, 369 – Fone (0\*\*14) 3322-1866 – CEP 19900-000 – Ourinhos – SP C N P J 4 9 1 31 2 87 / 00 0 1 - 88*

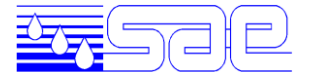

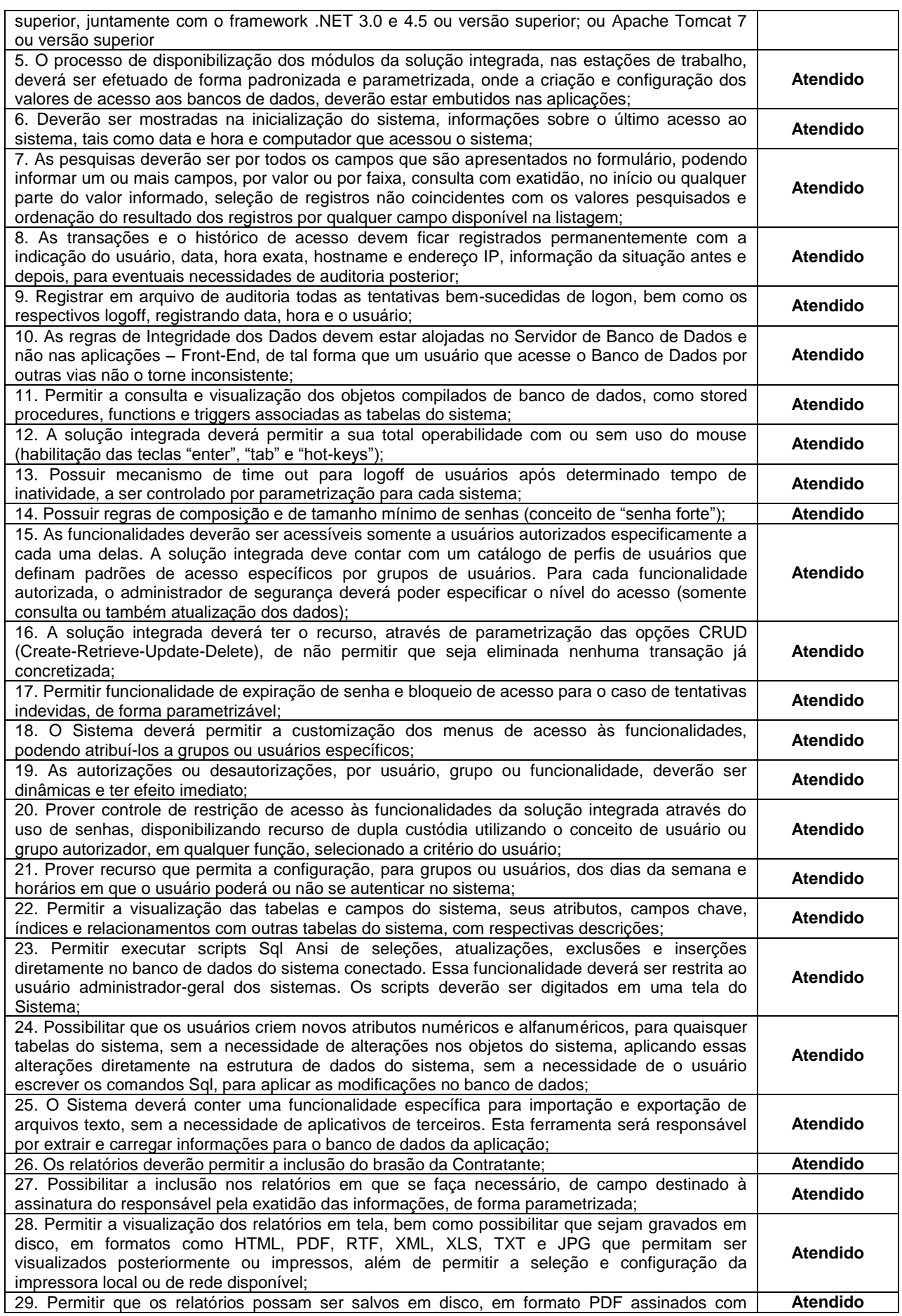

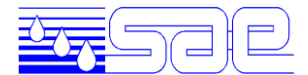

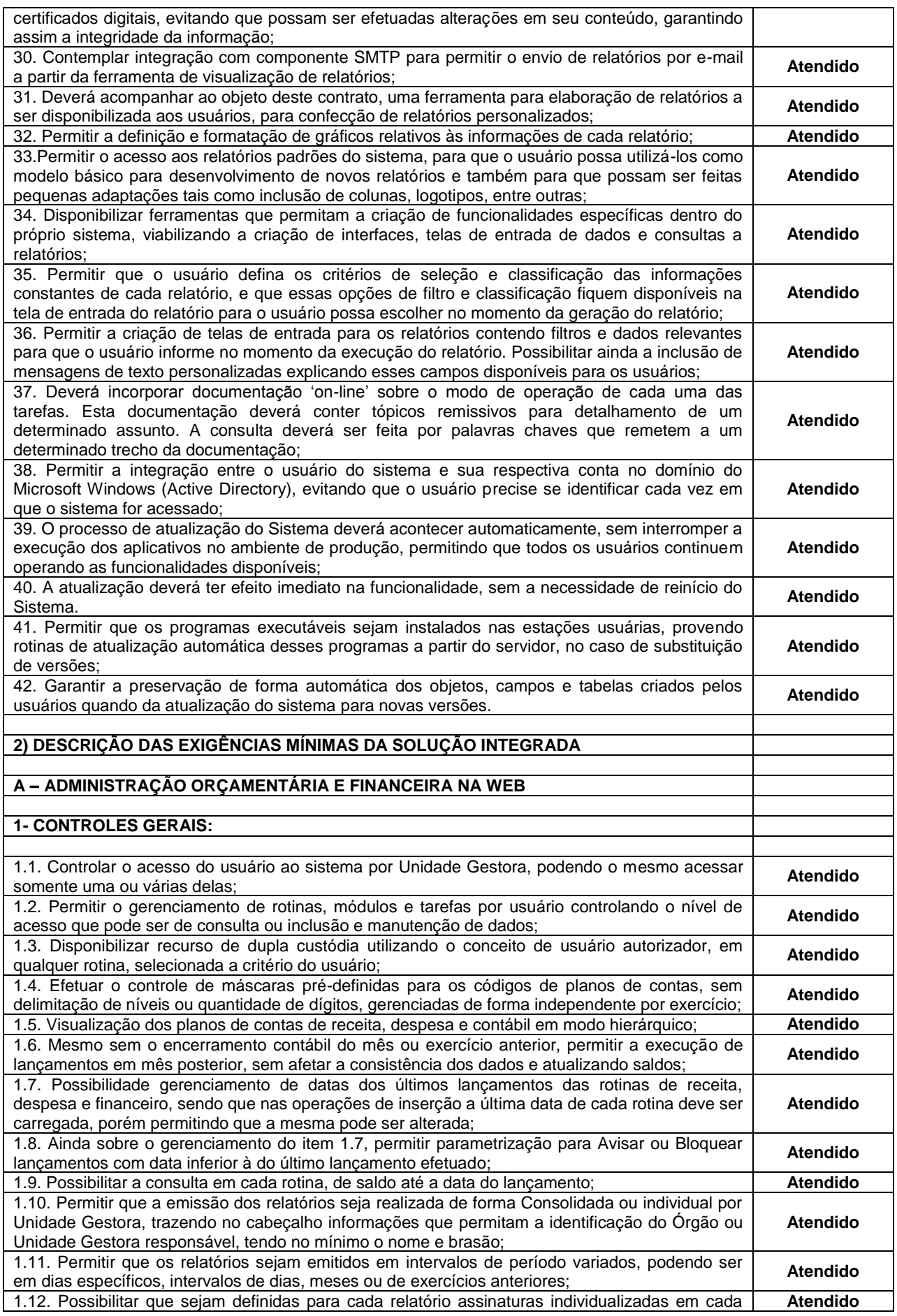

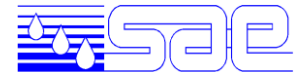

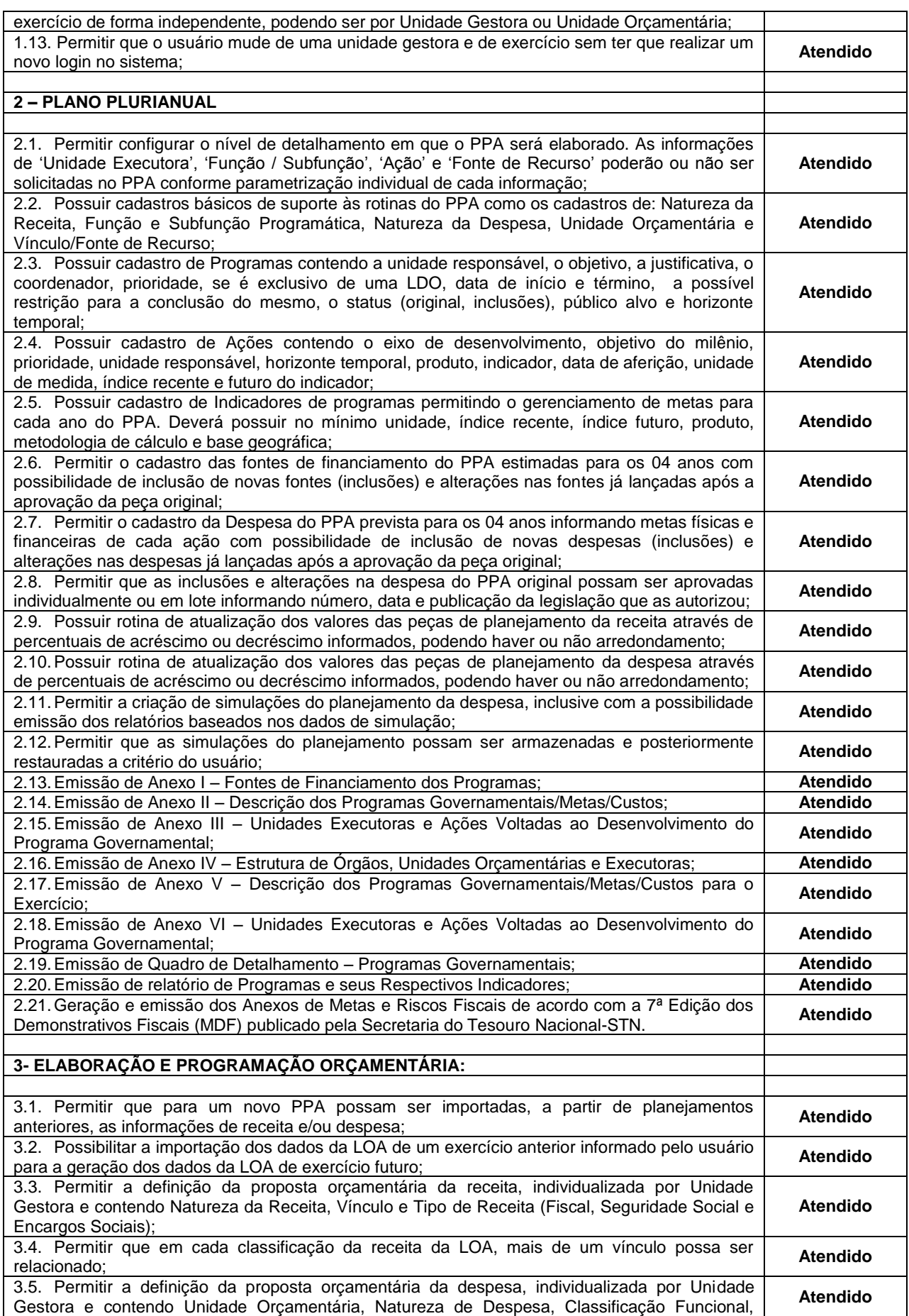

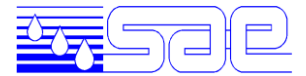

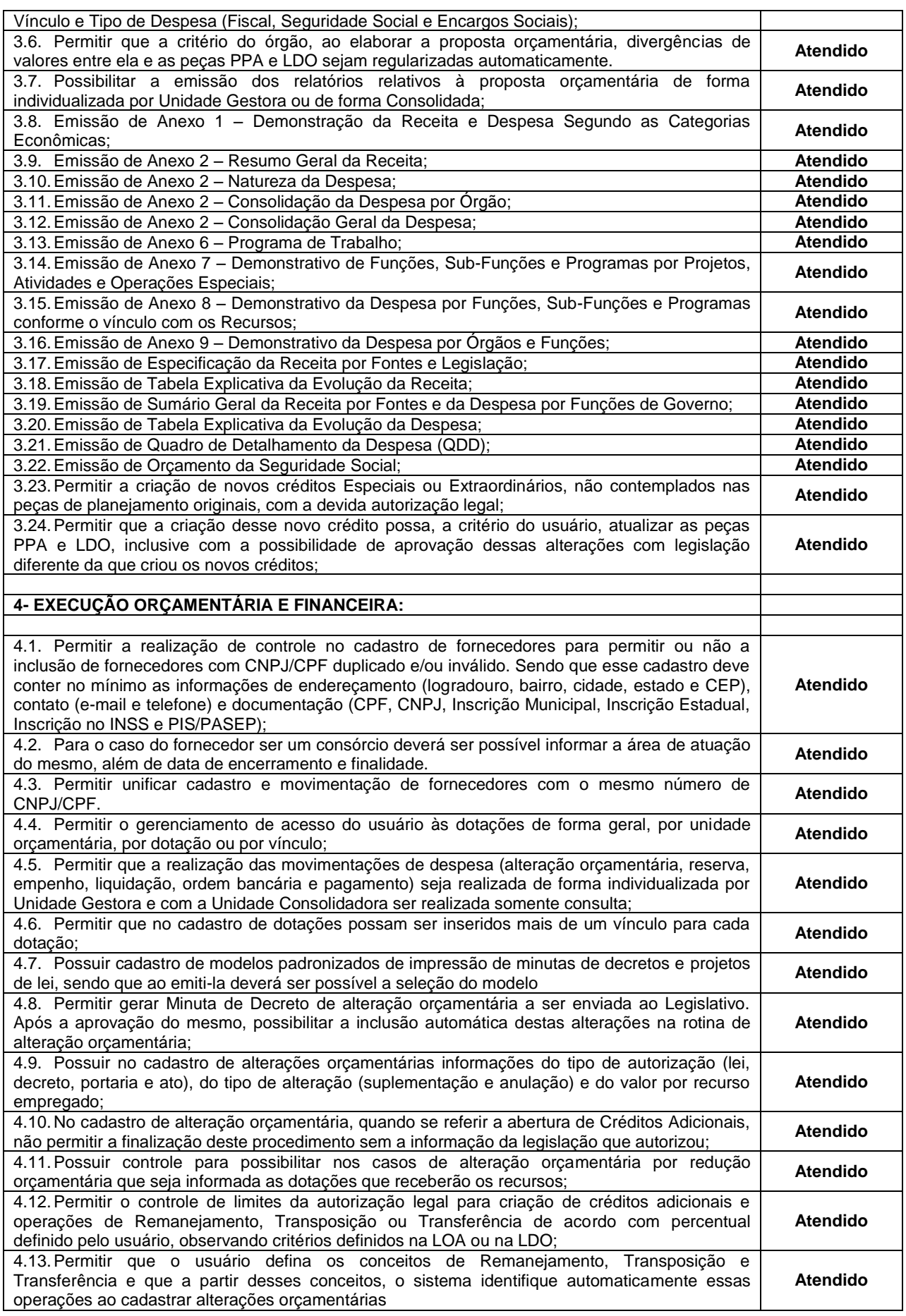

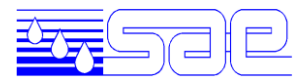

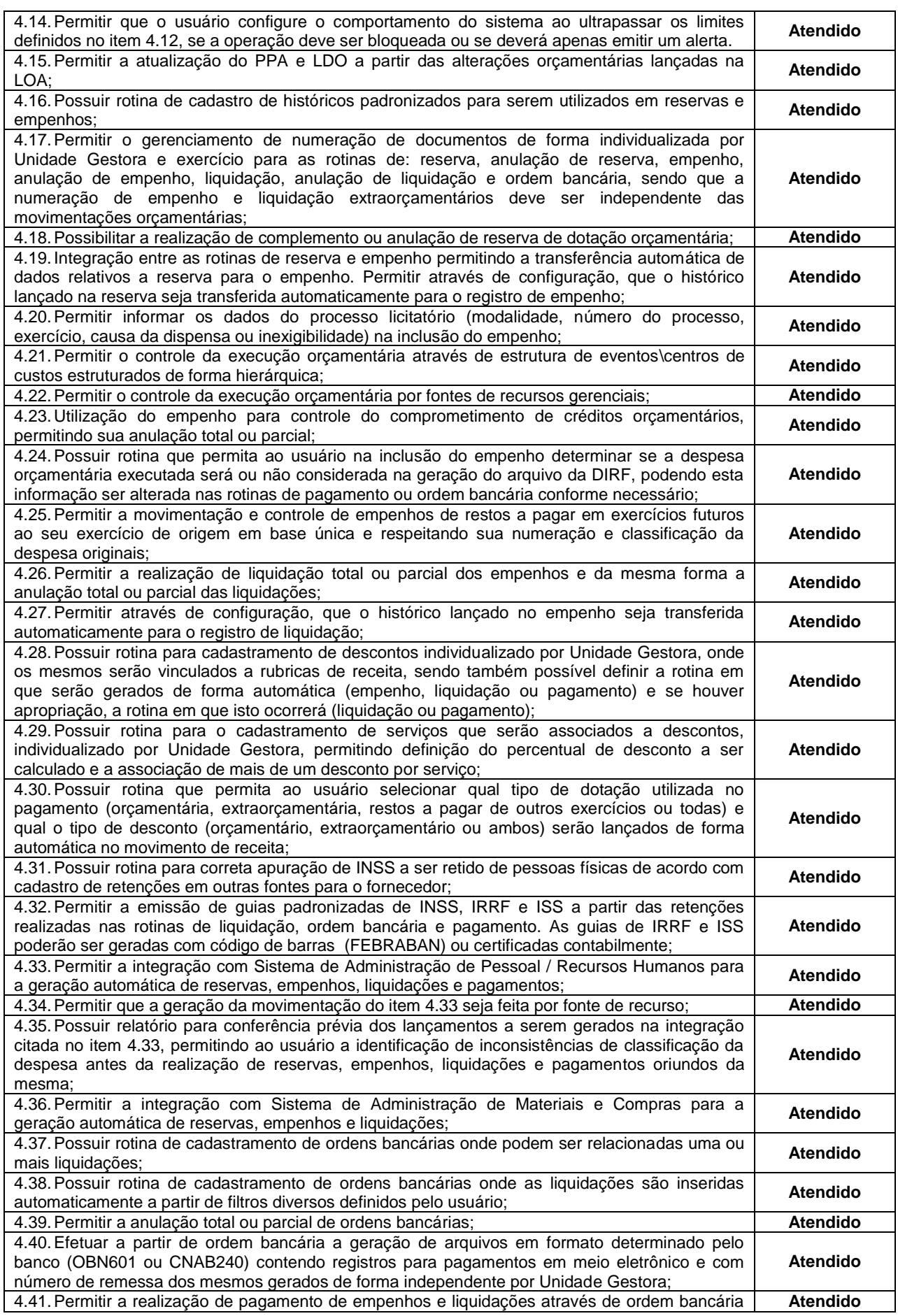

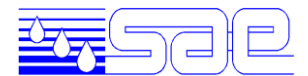

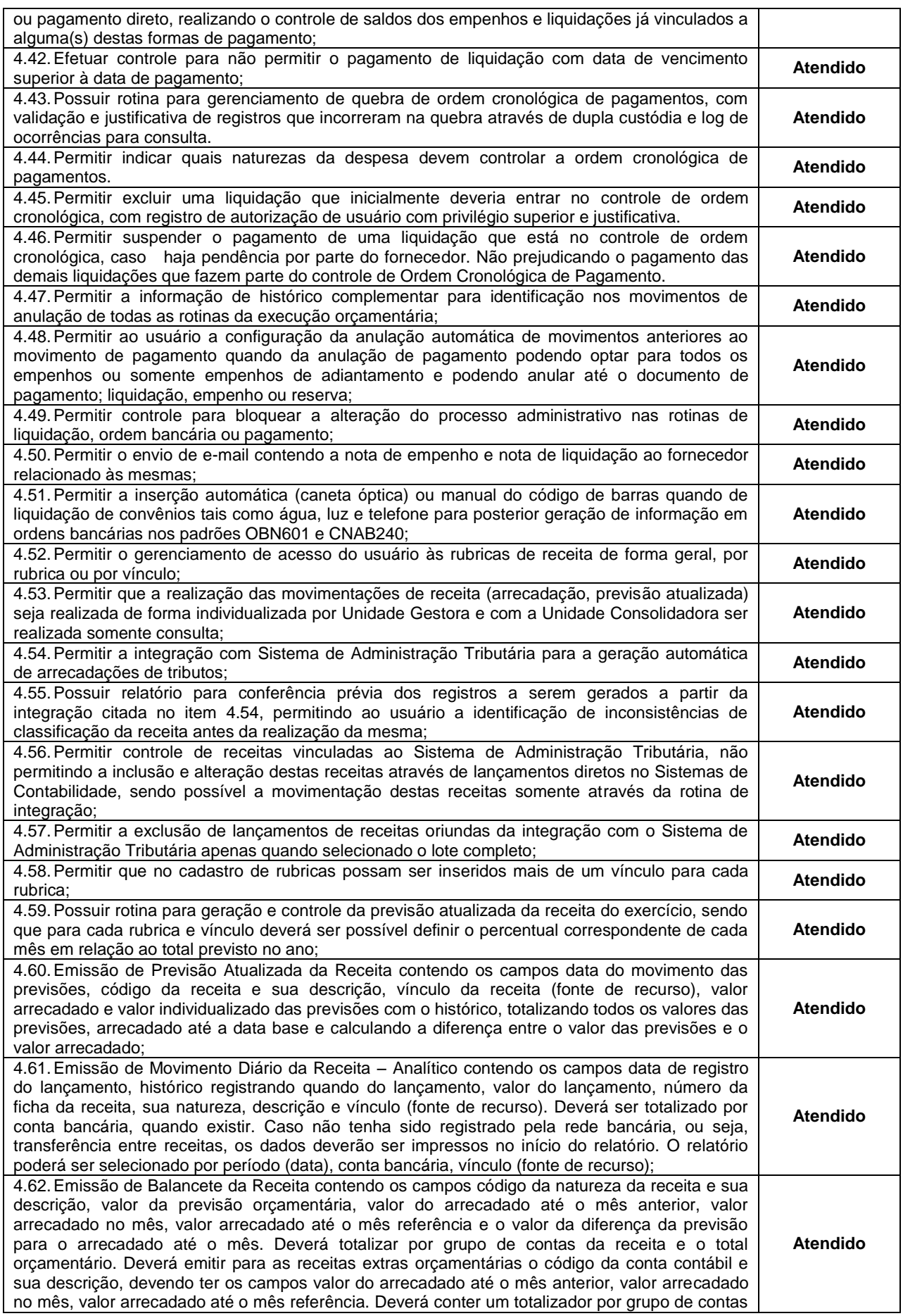

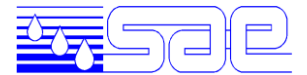

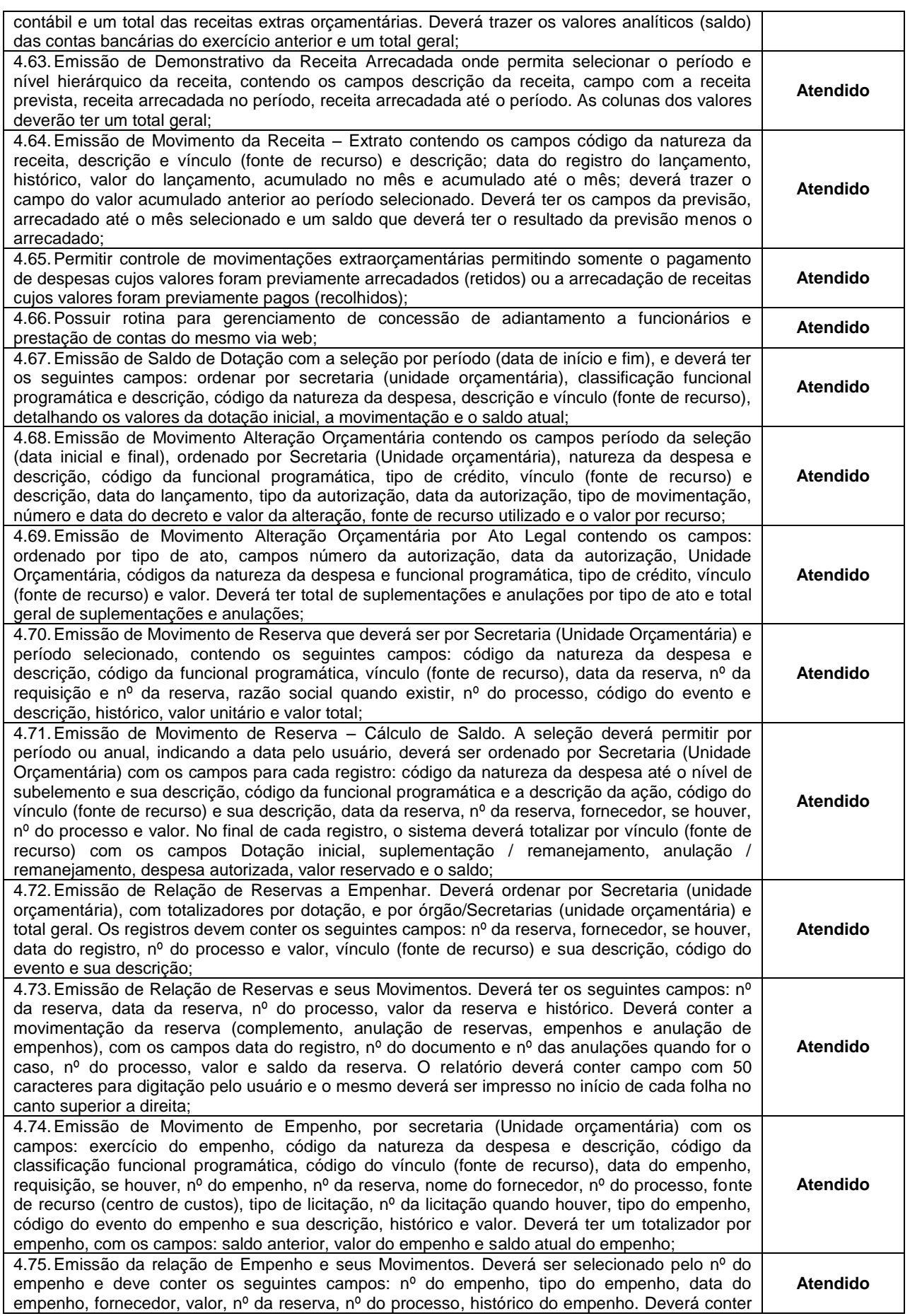

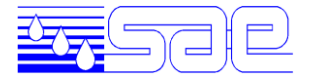

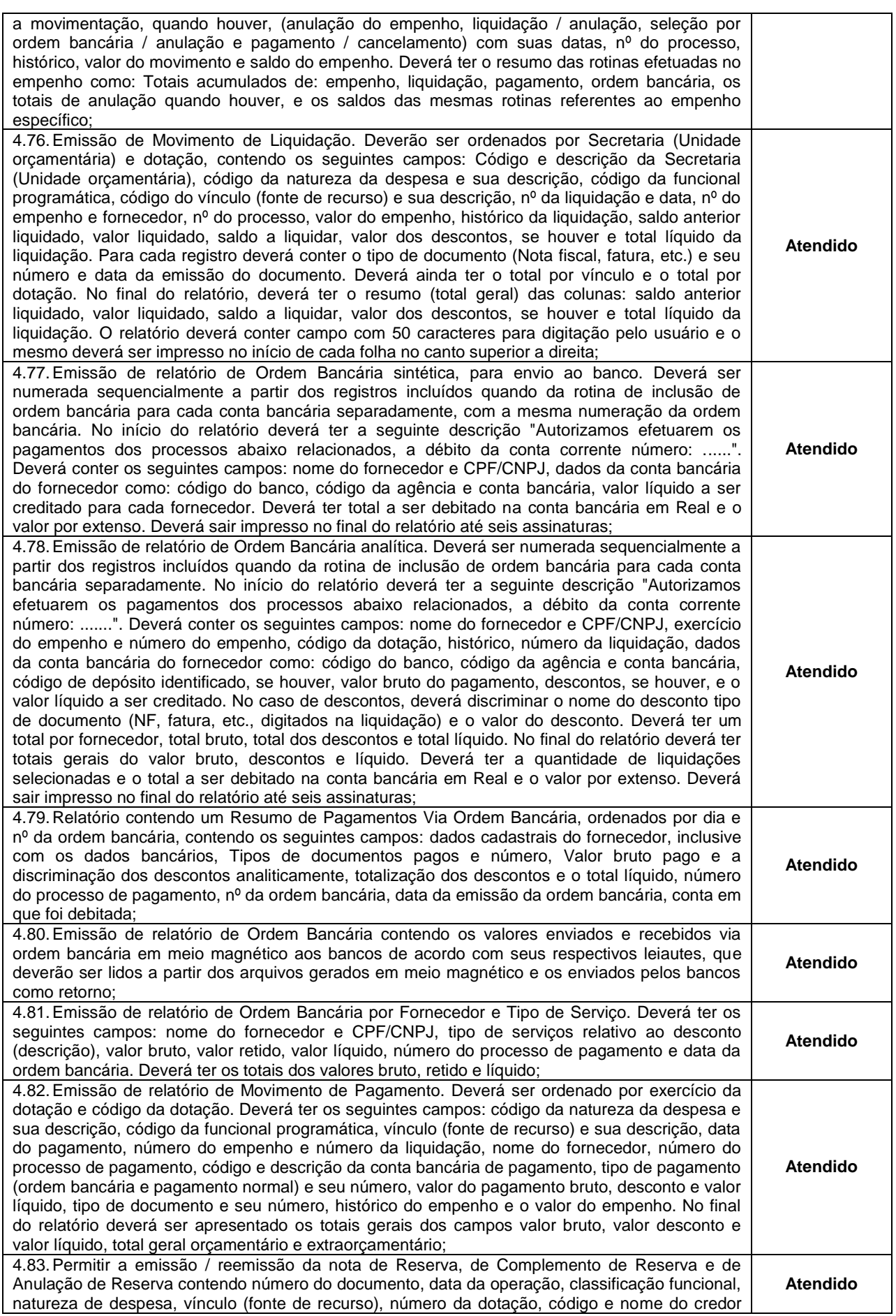

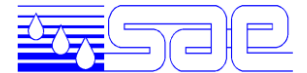

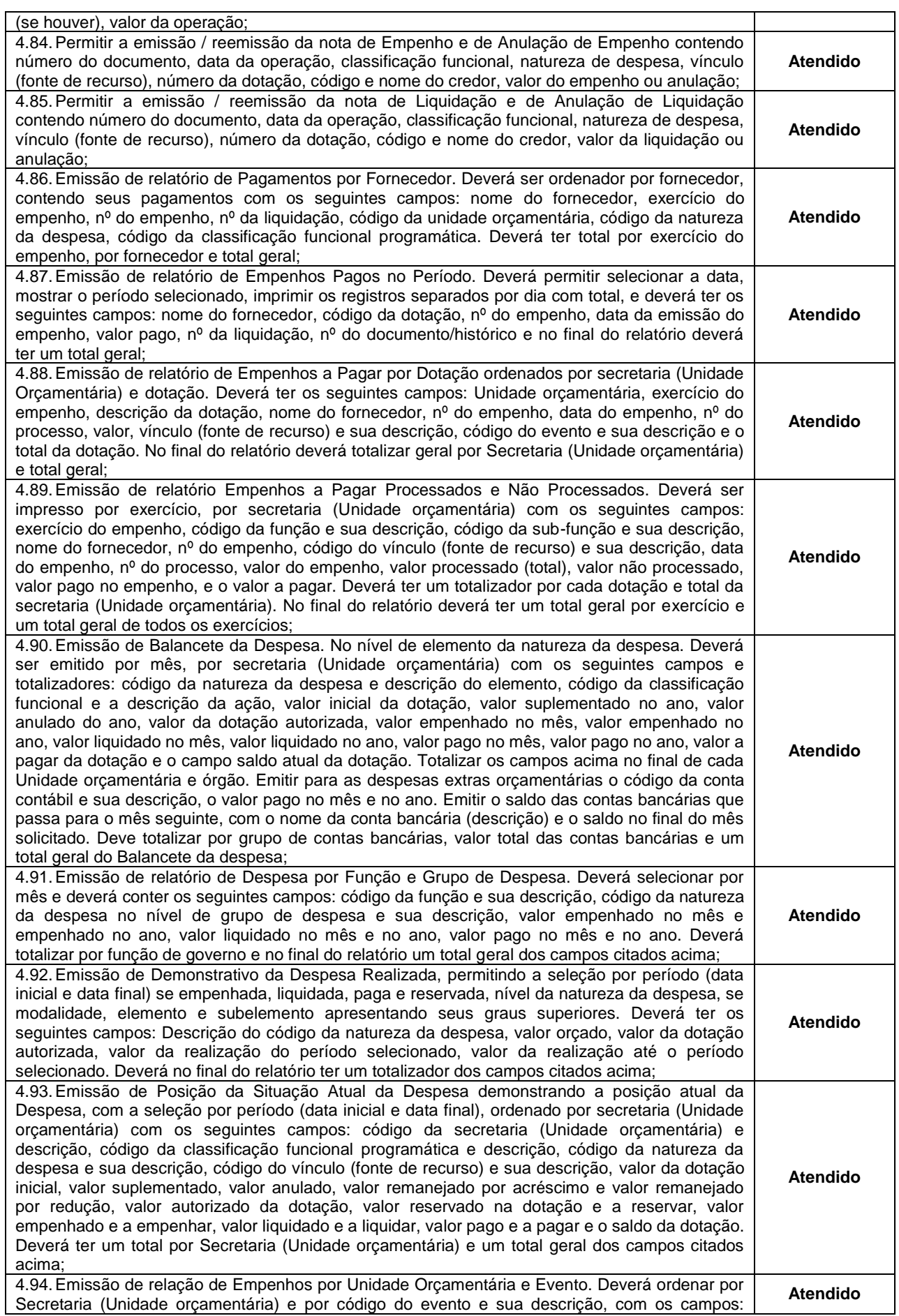

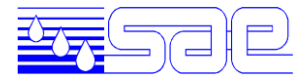

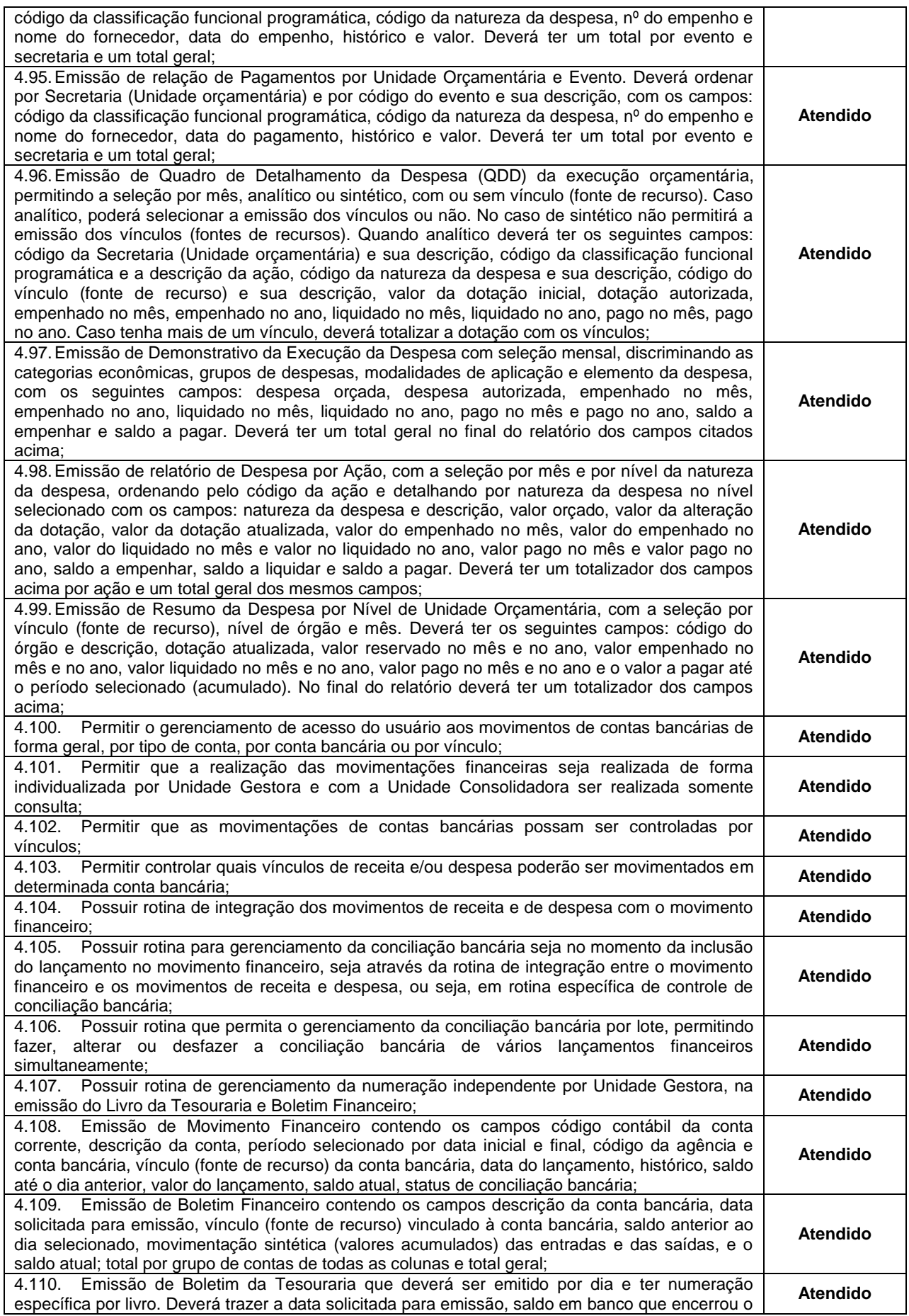

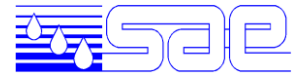

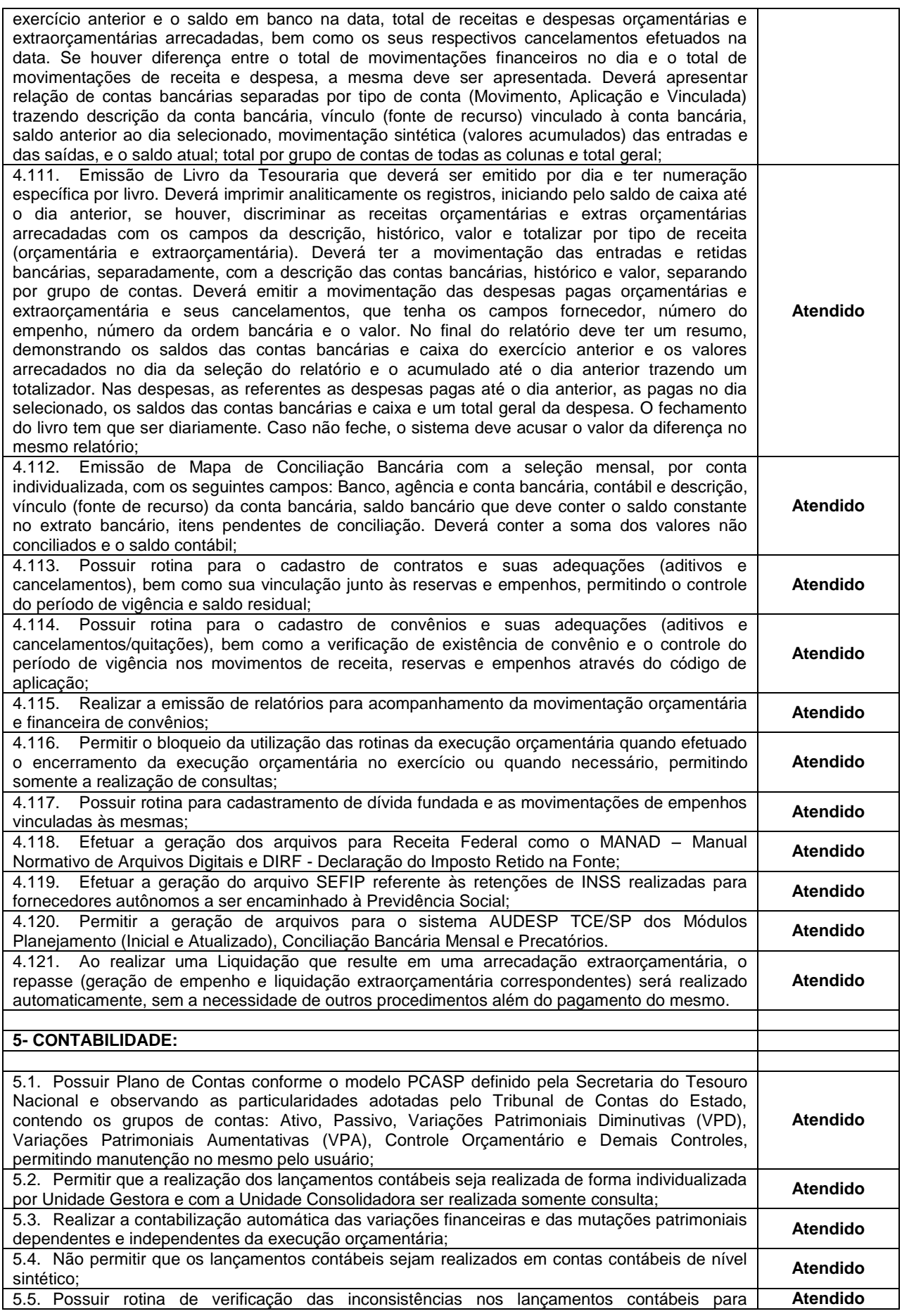

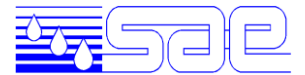

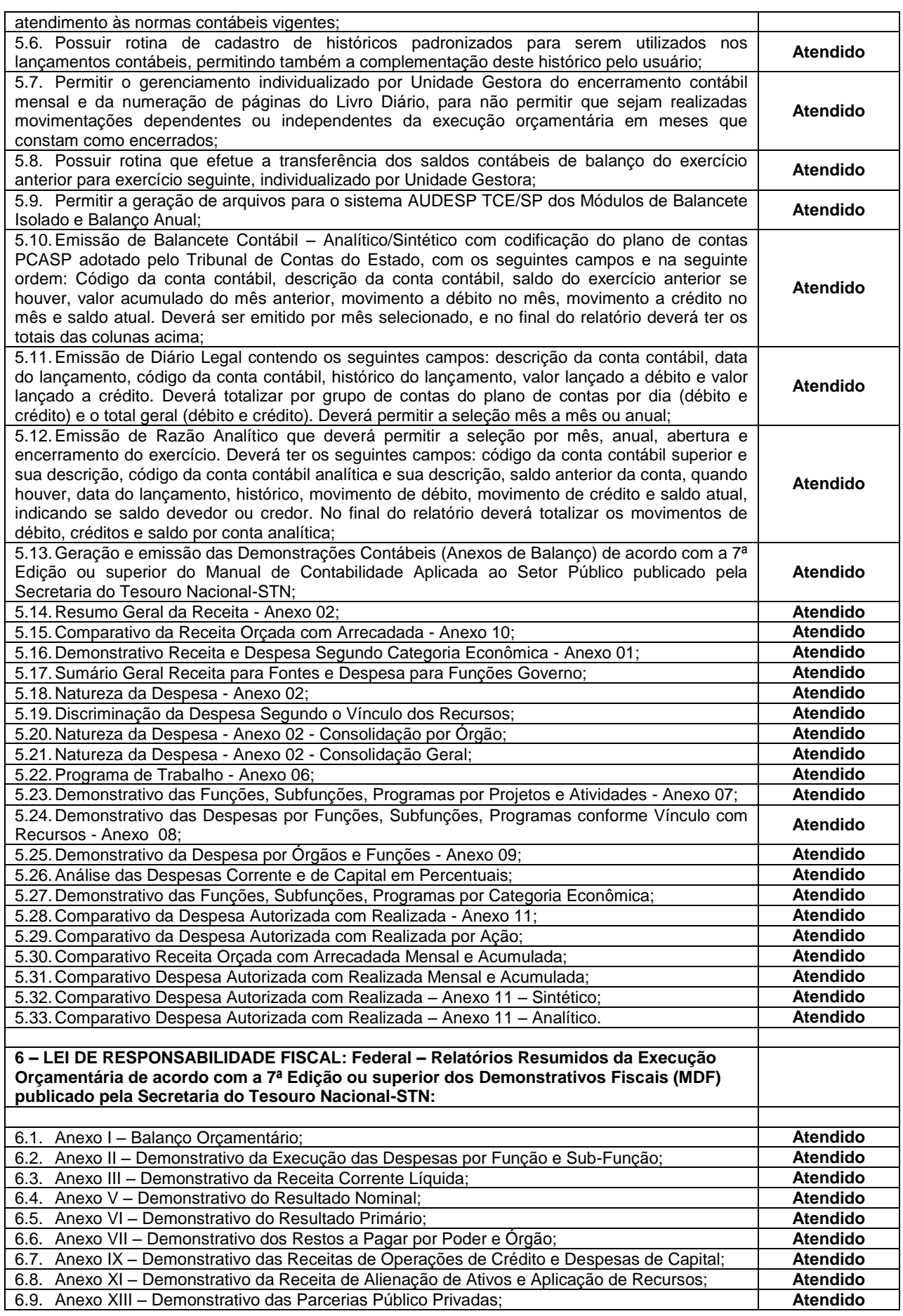

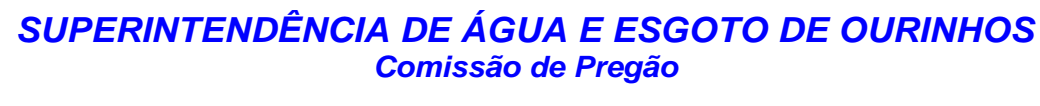

 $\boxed{\square}$ 

 $\equiv$ 

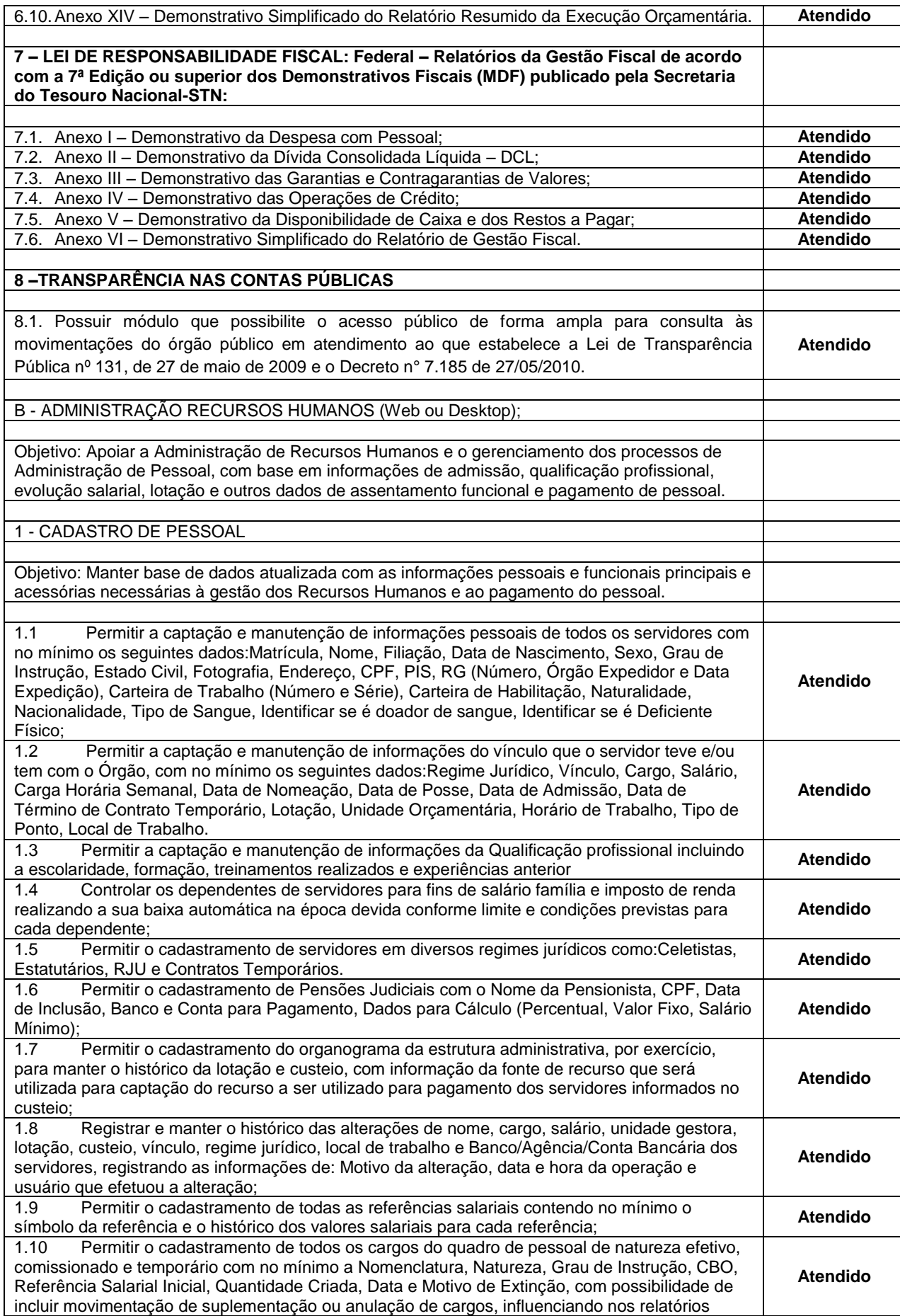

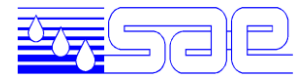

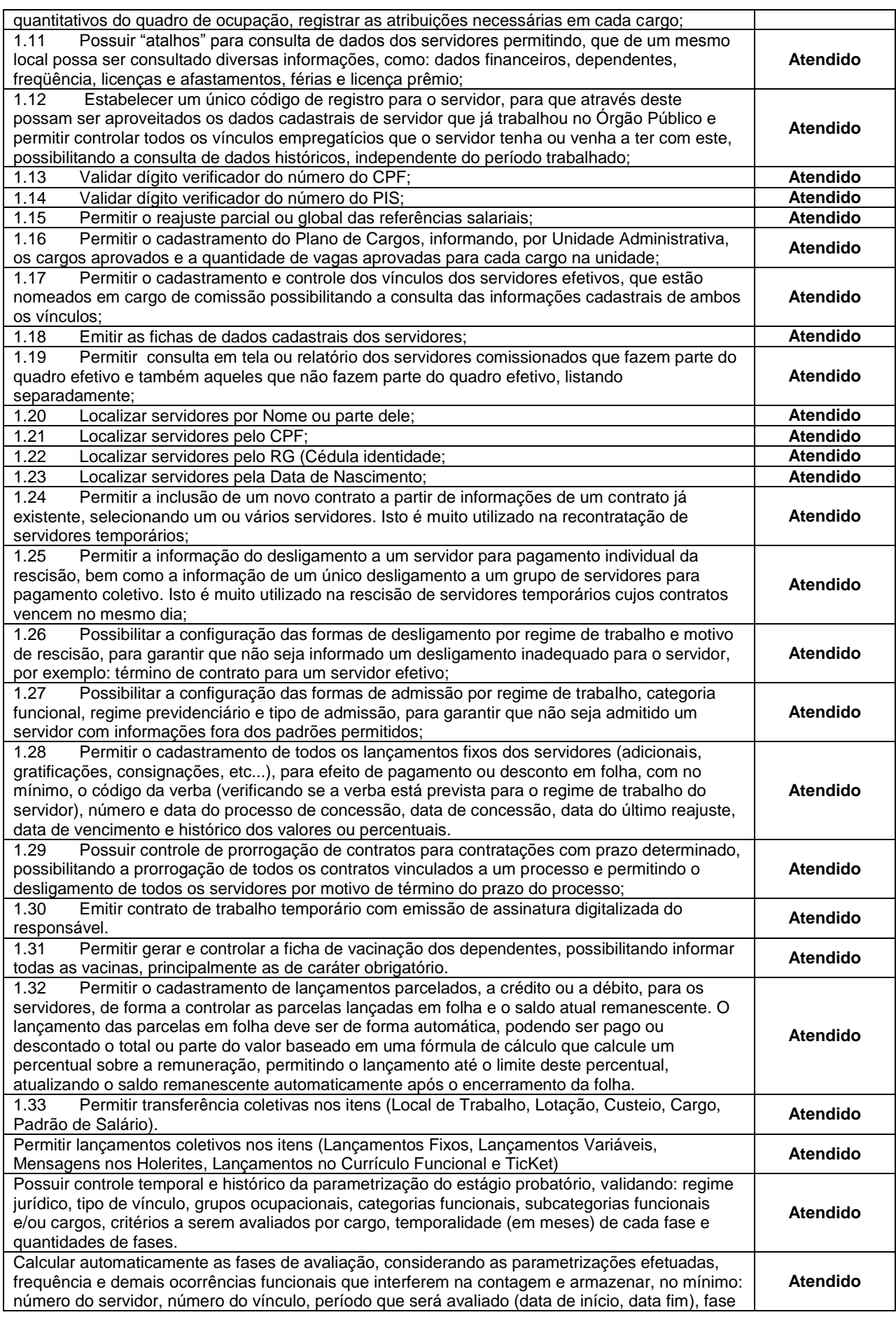

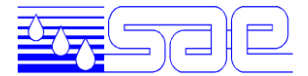

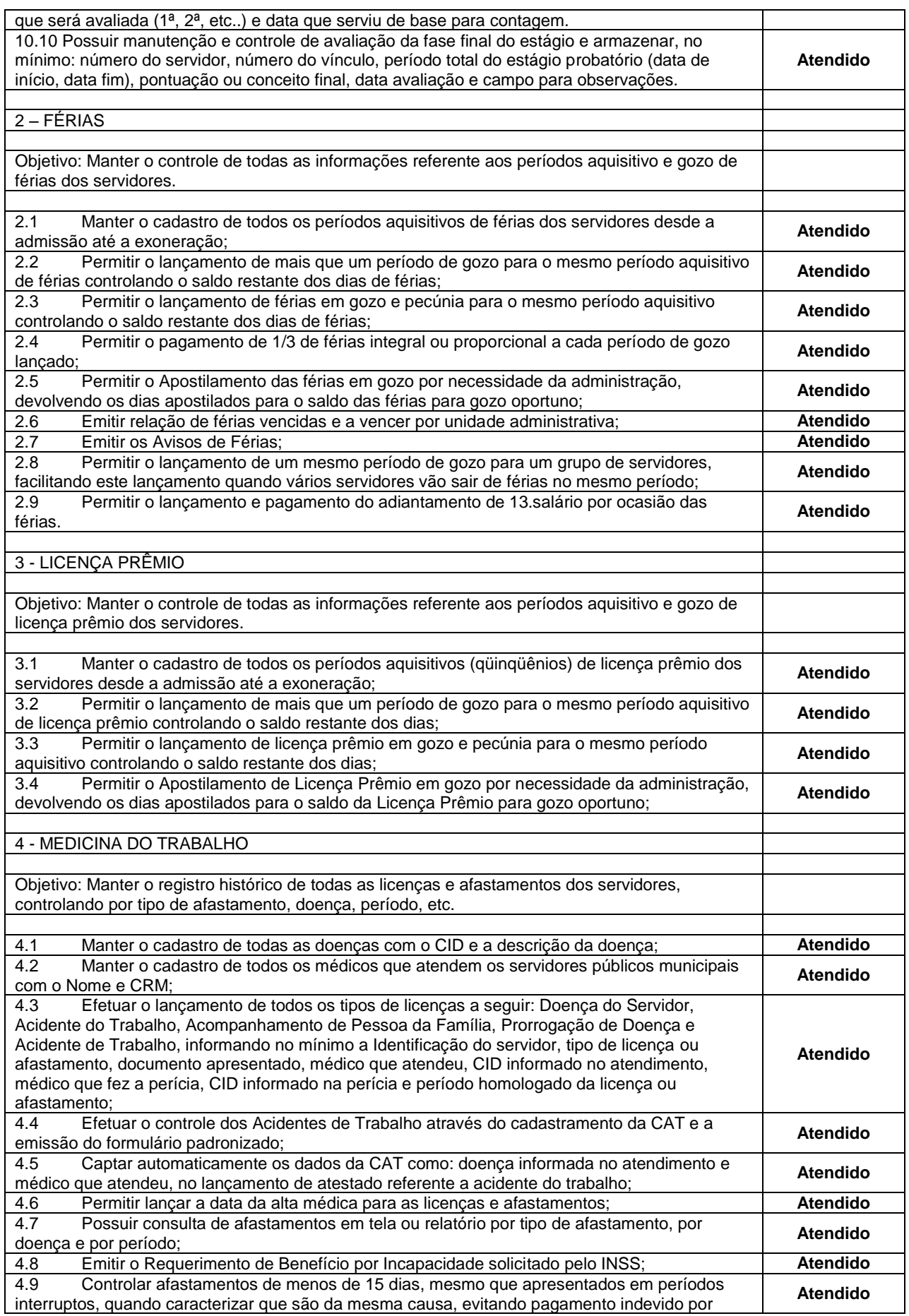

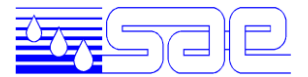

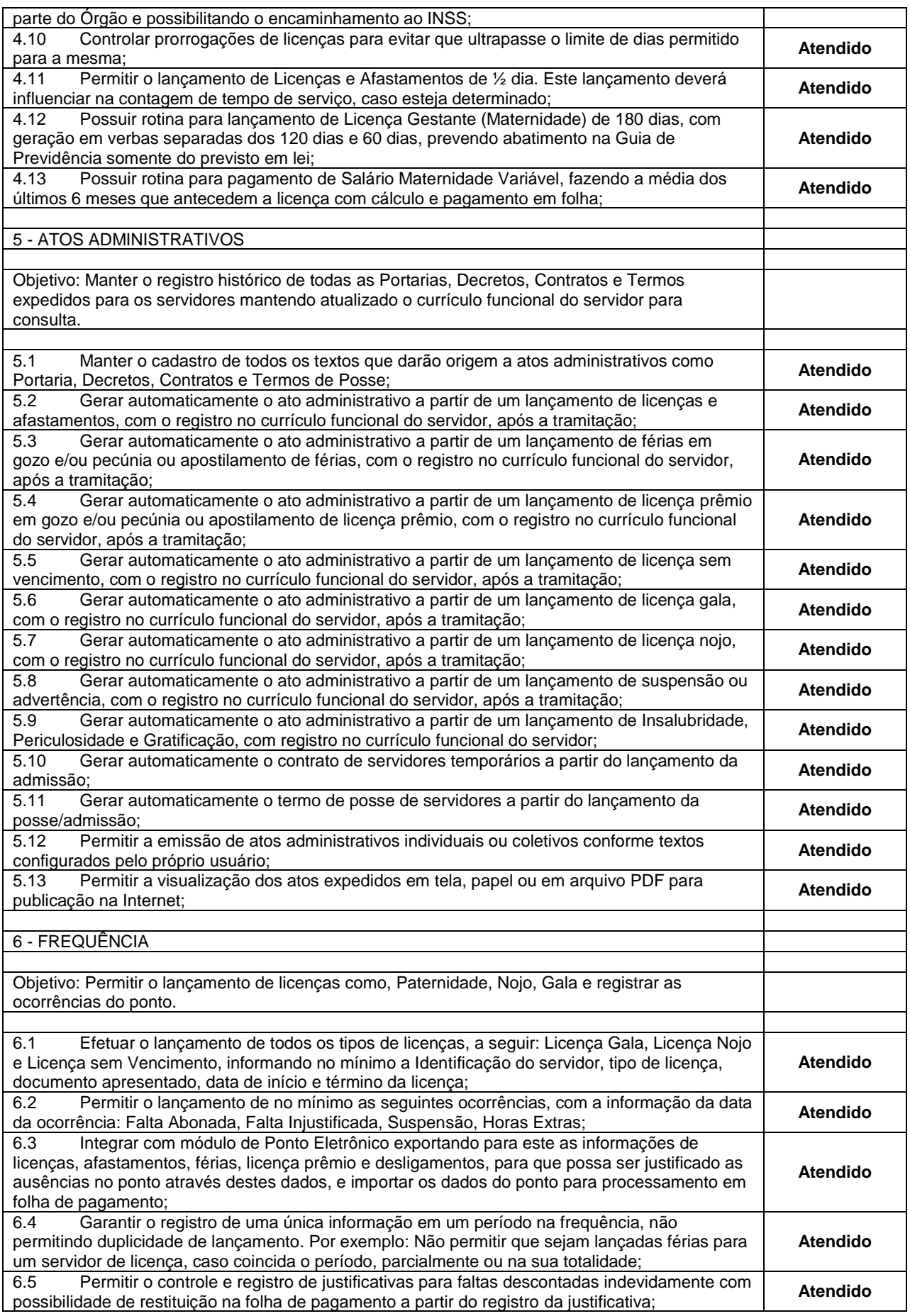

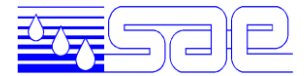

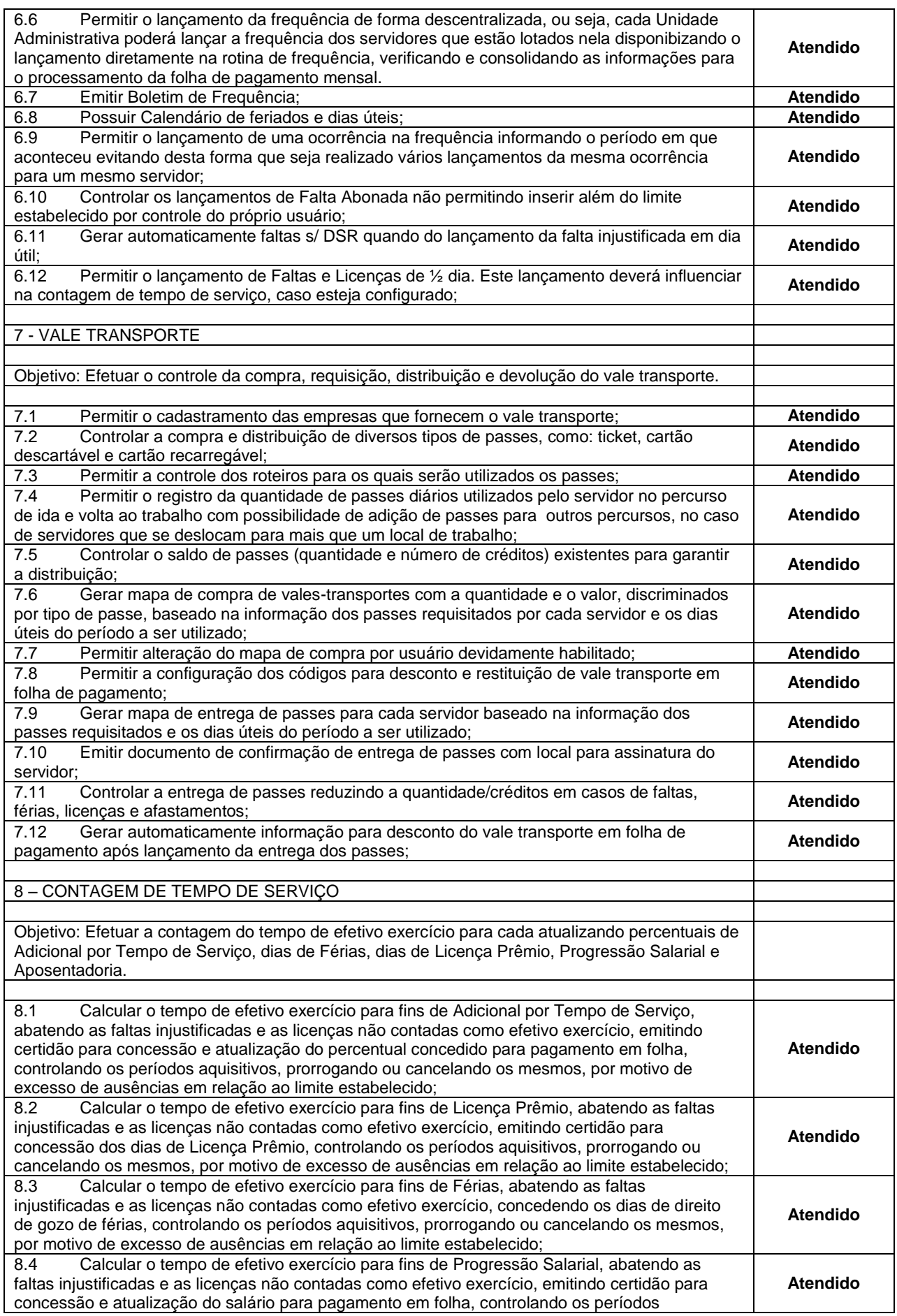

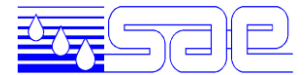

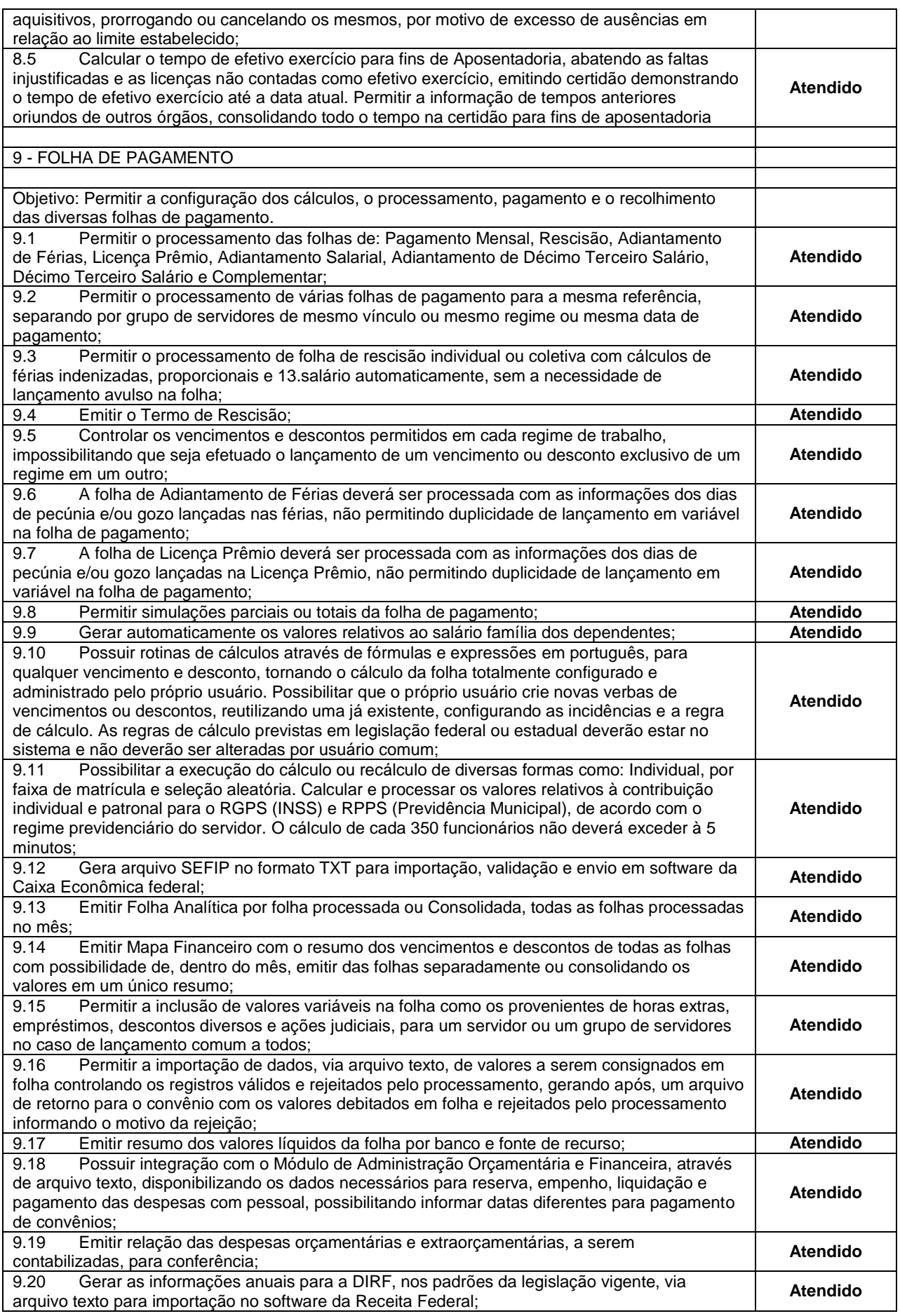

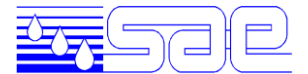

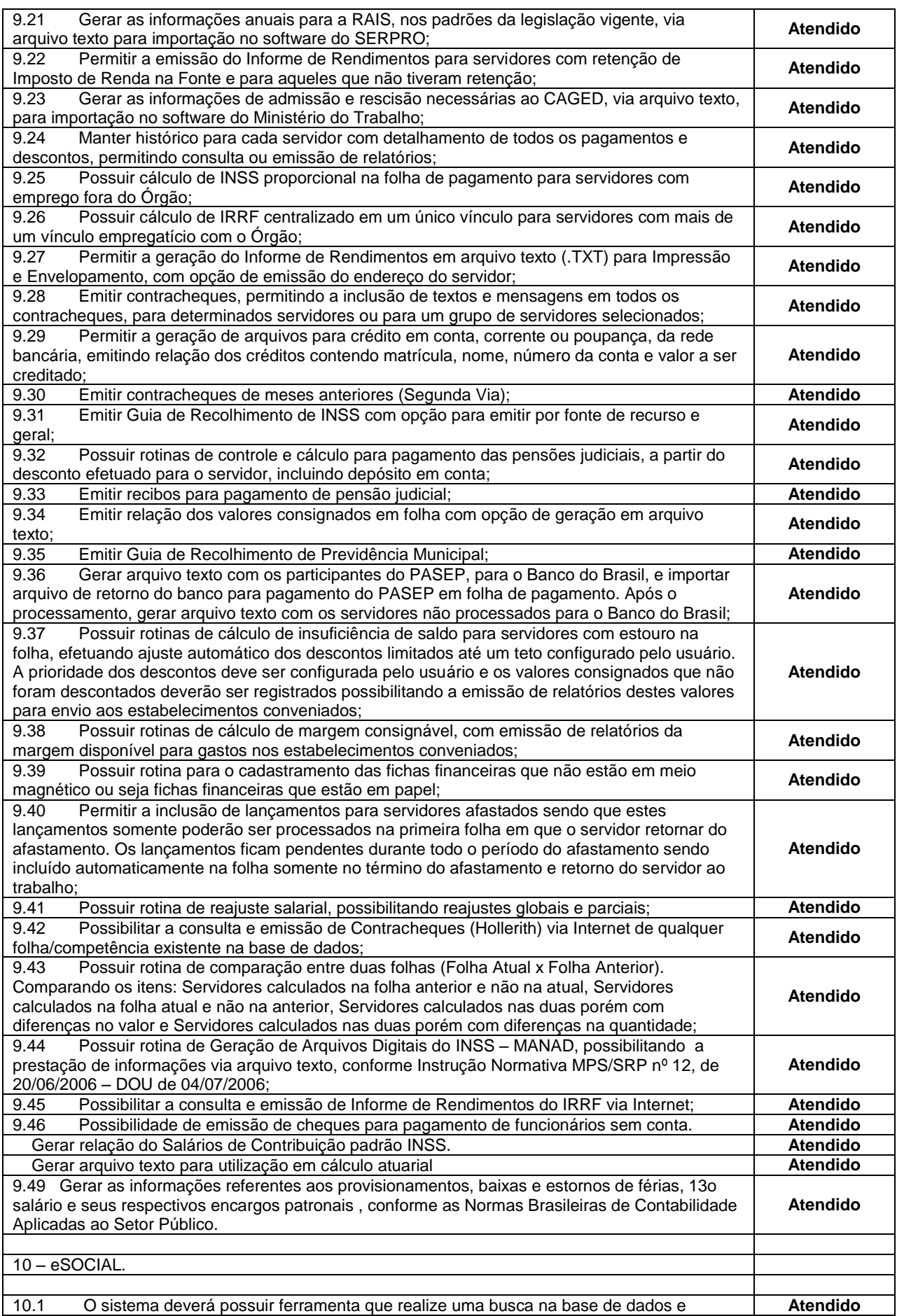

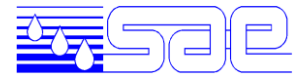

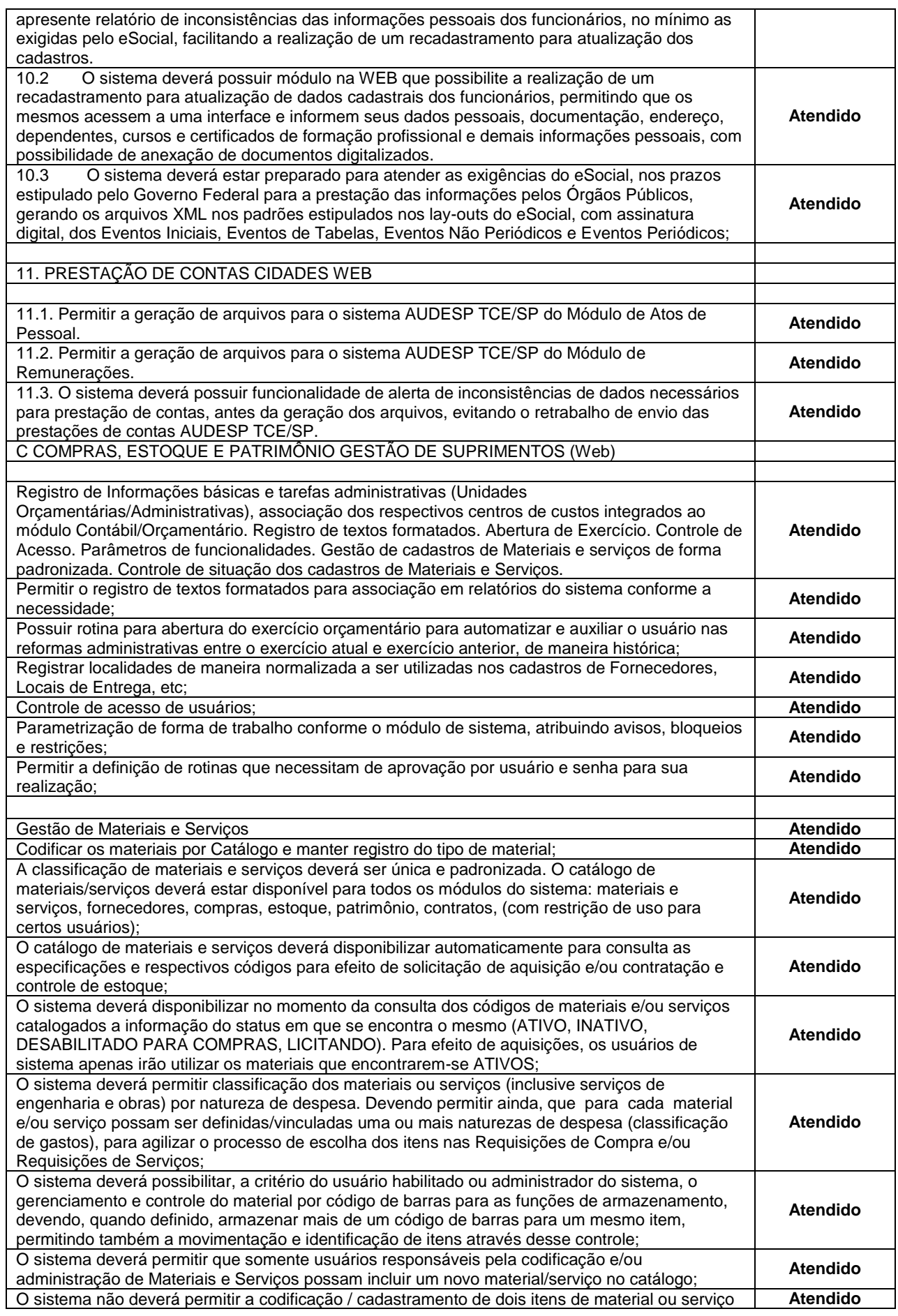

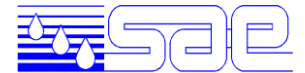

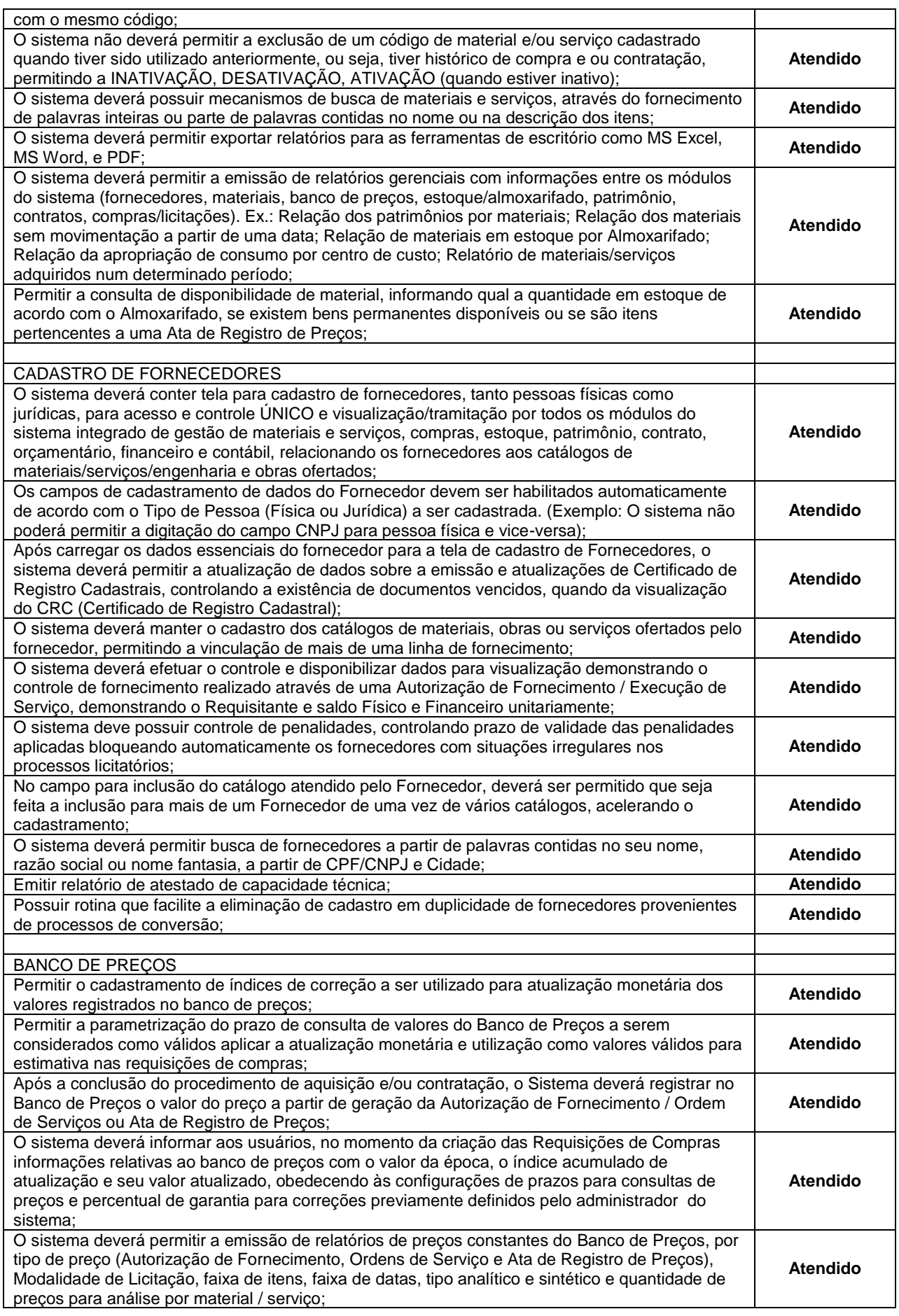

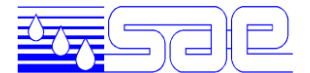

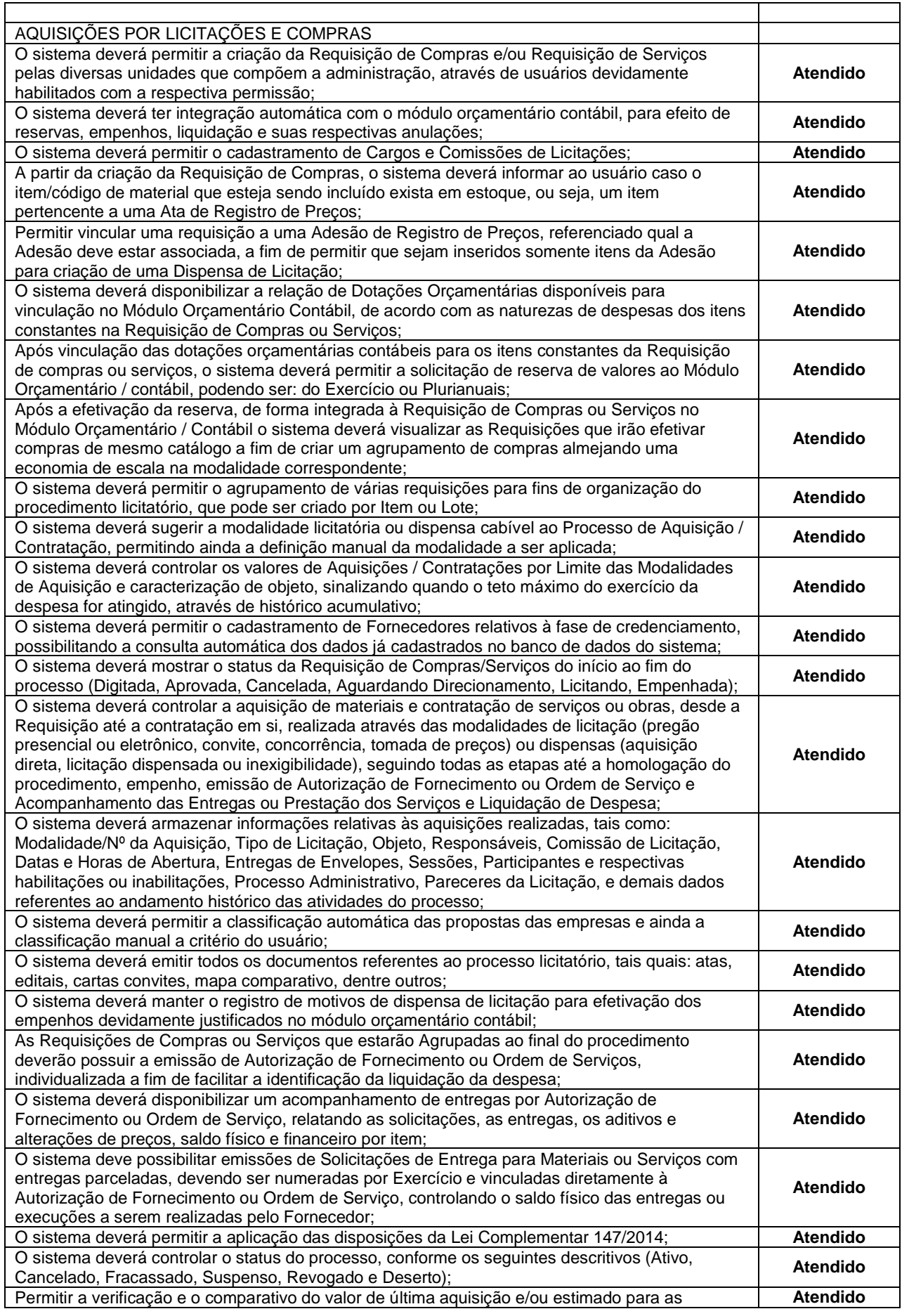

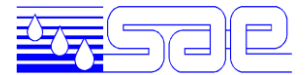

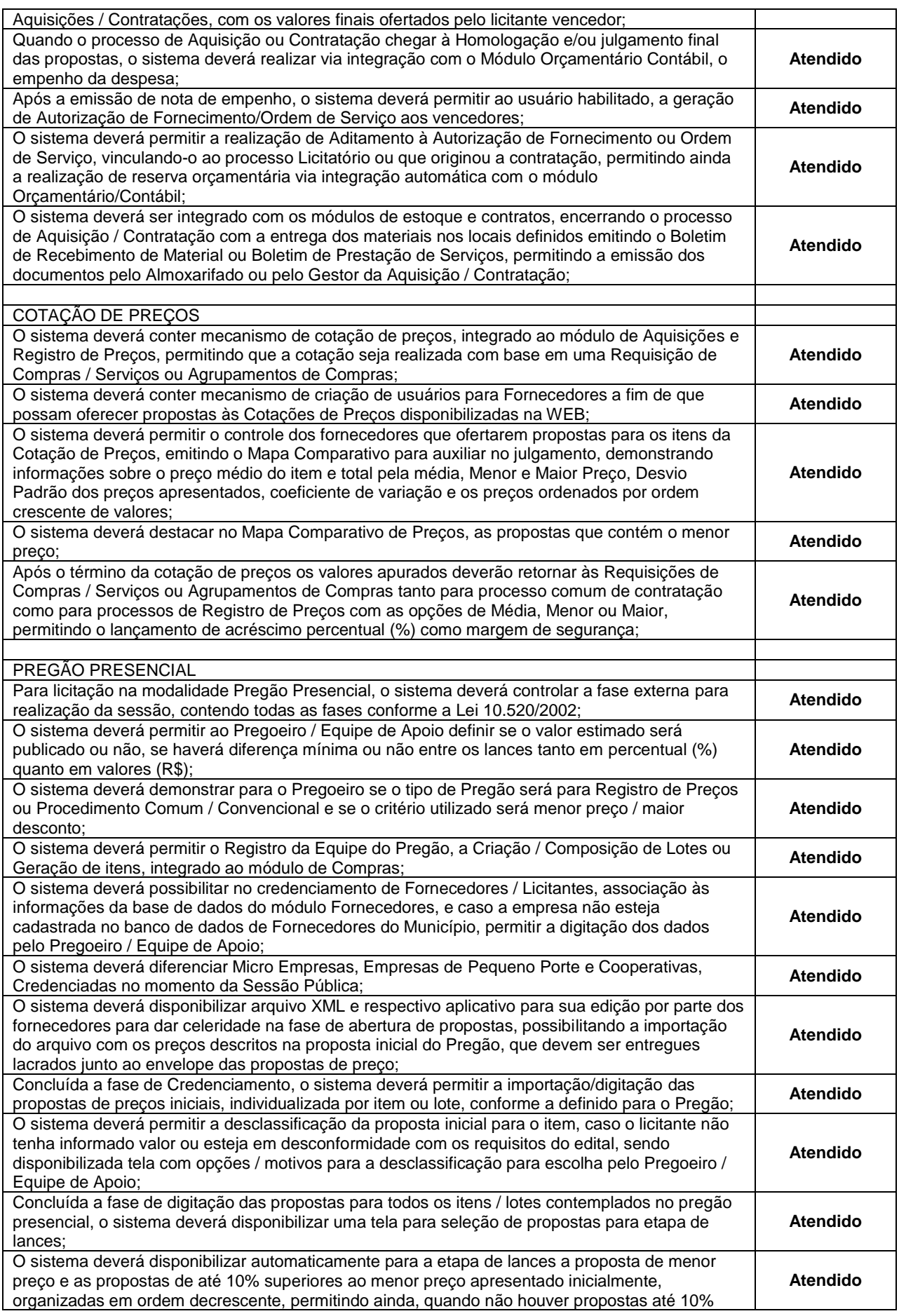

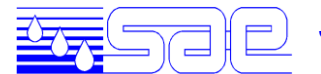

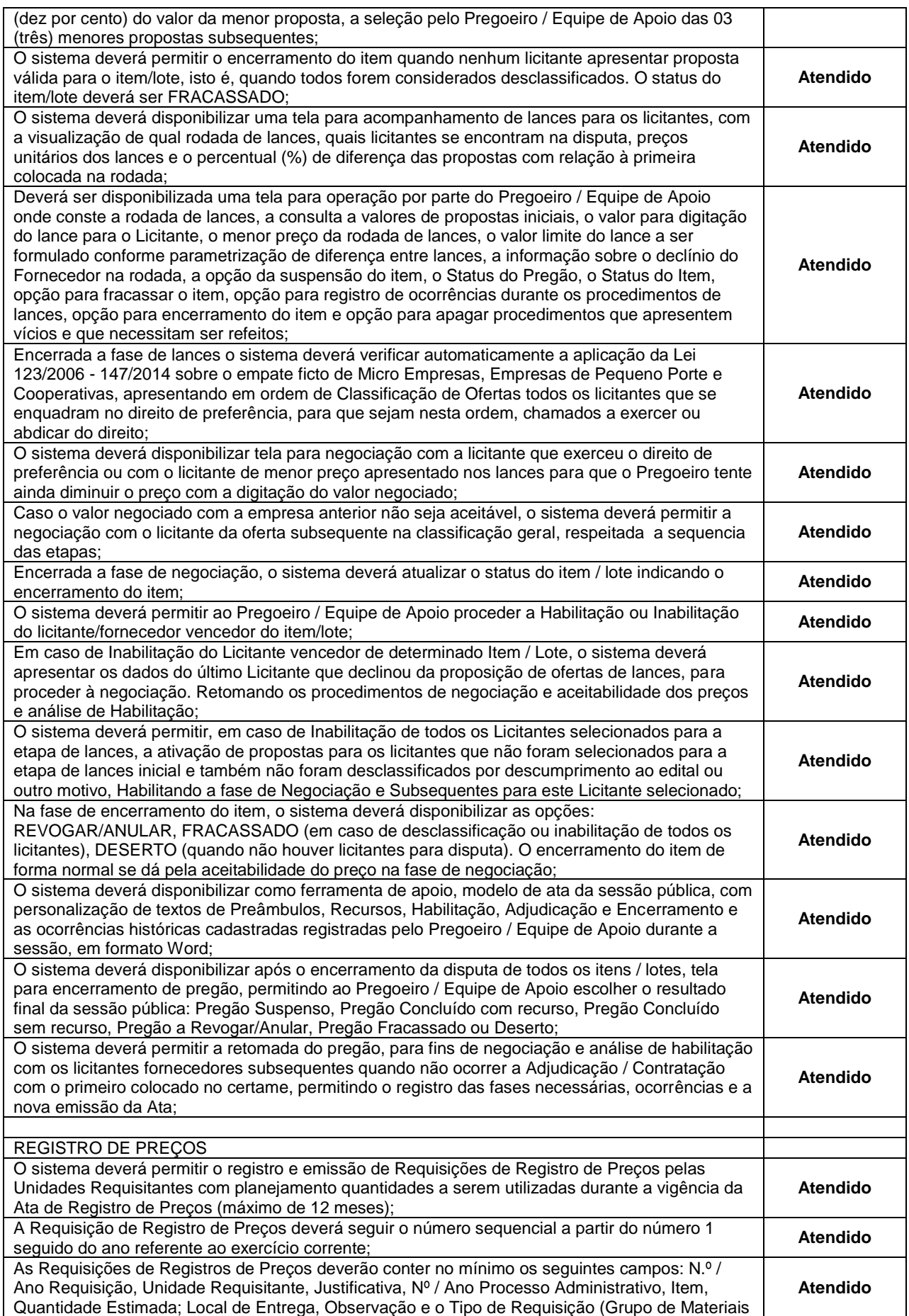

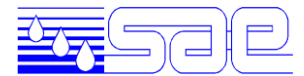

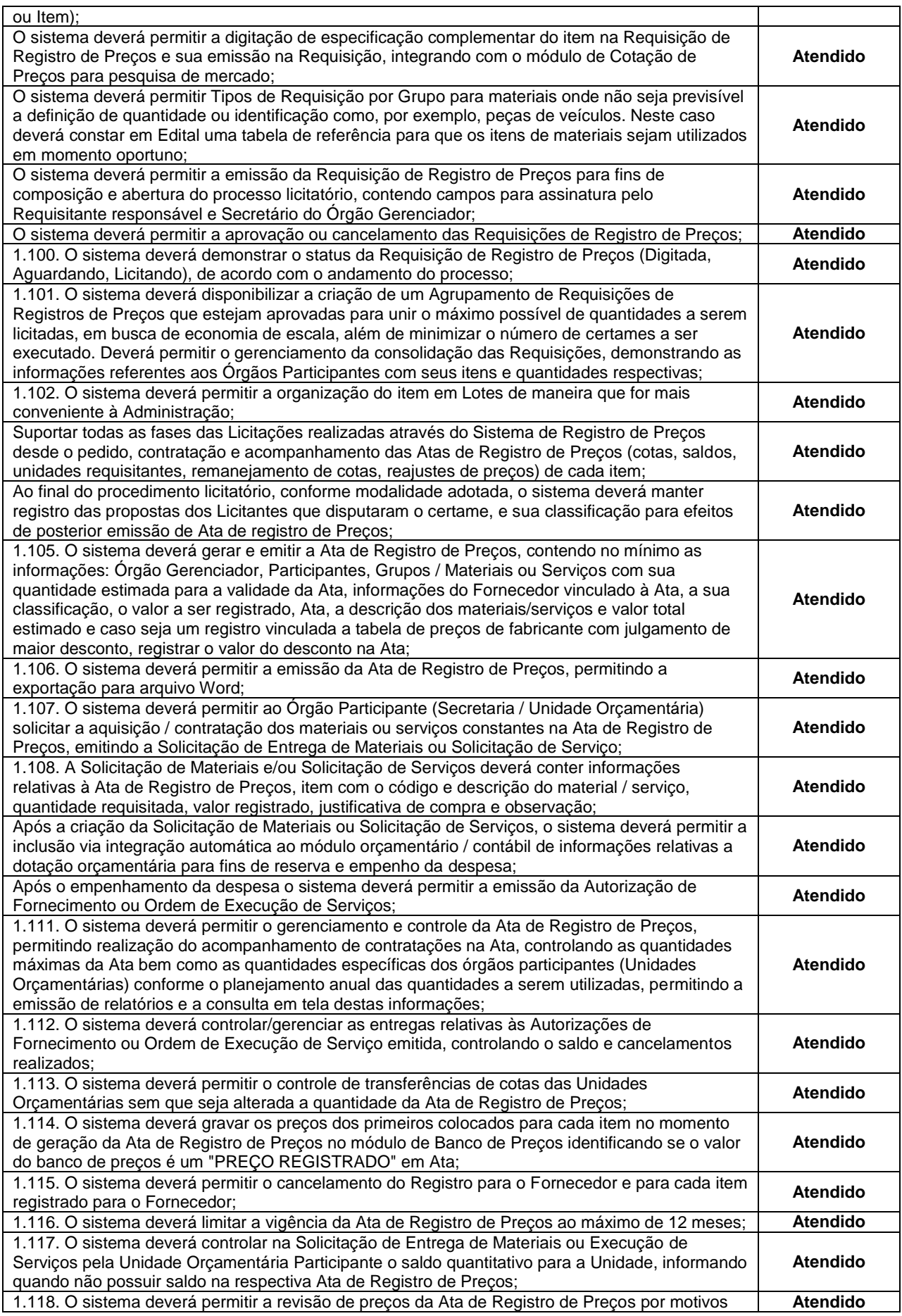

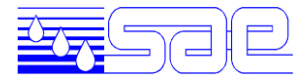

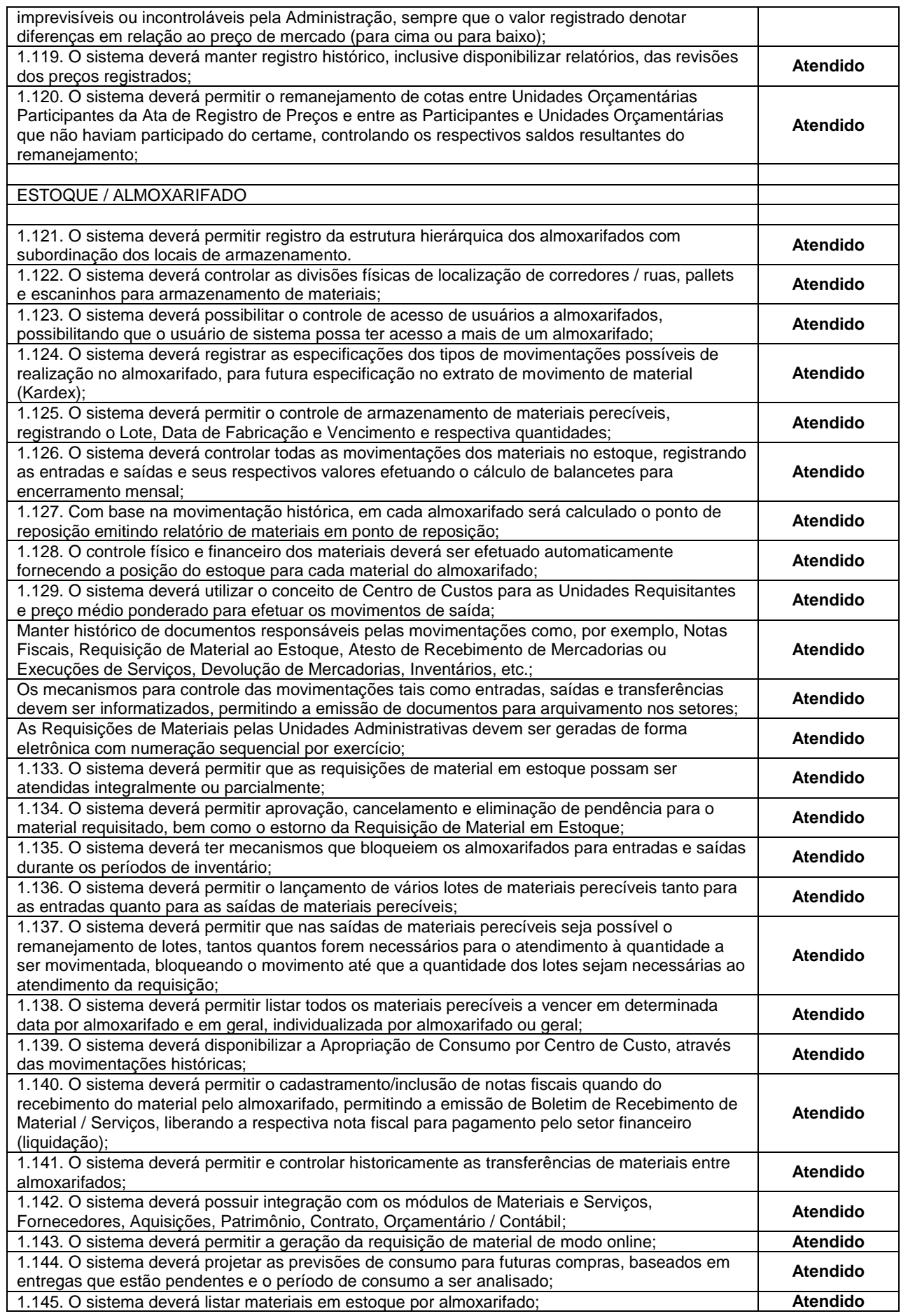

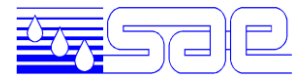

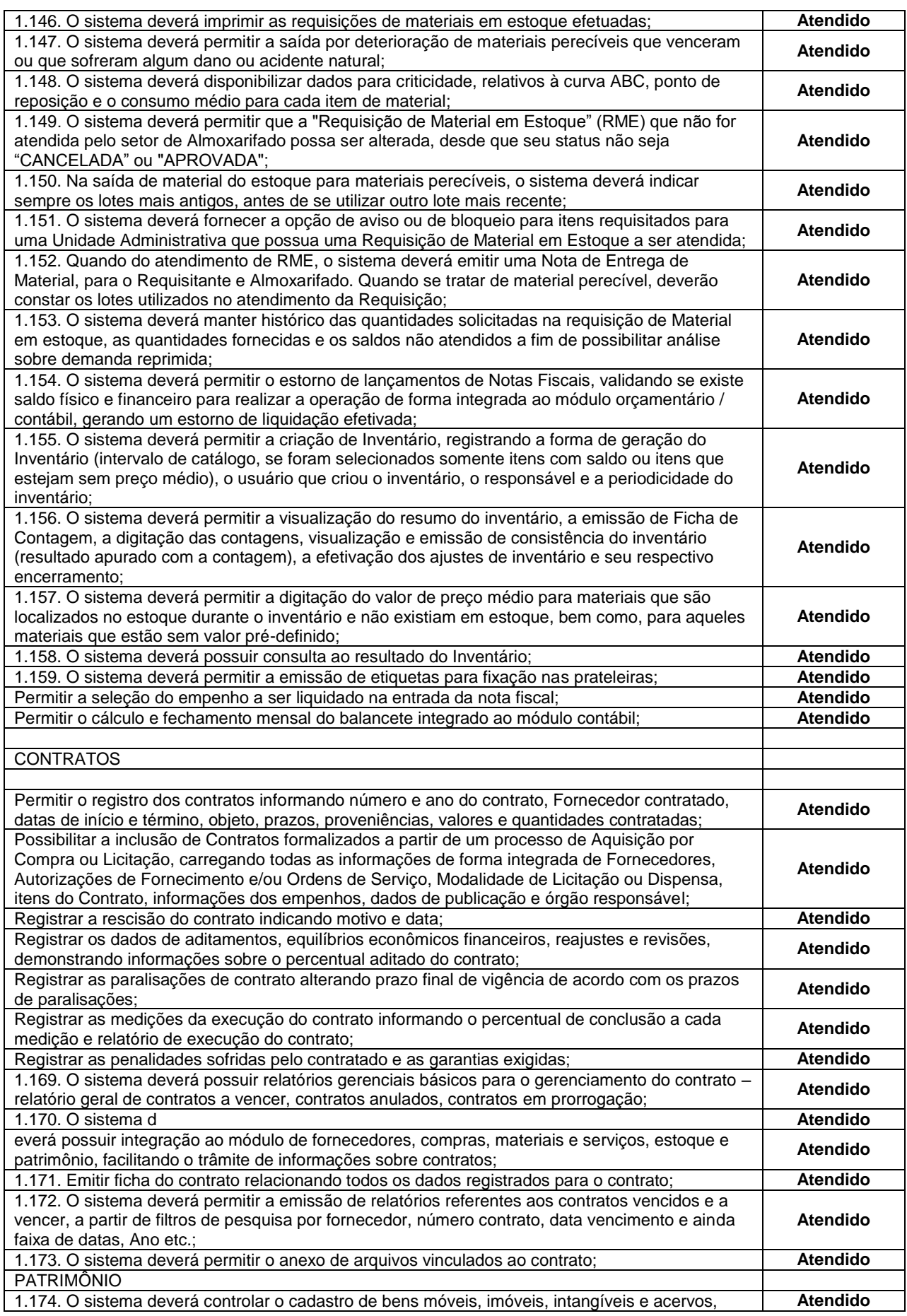

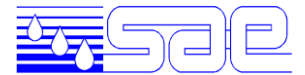

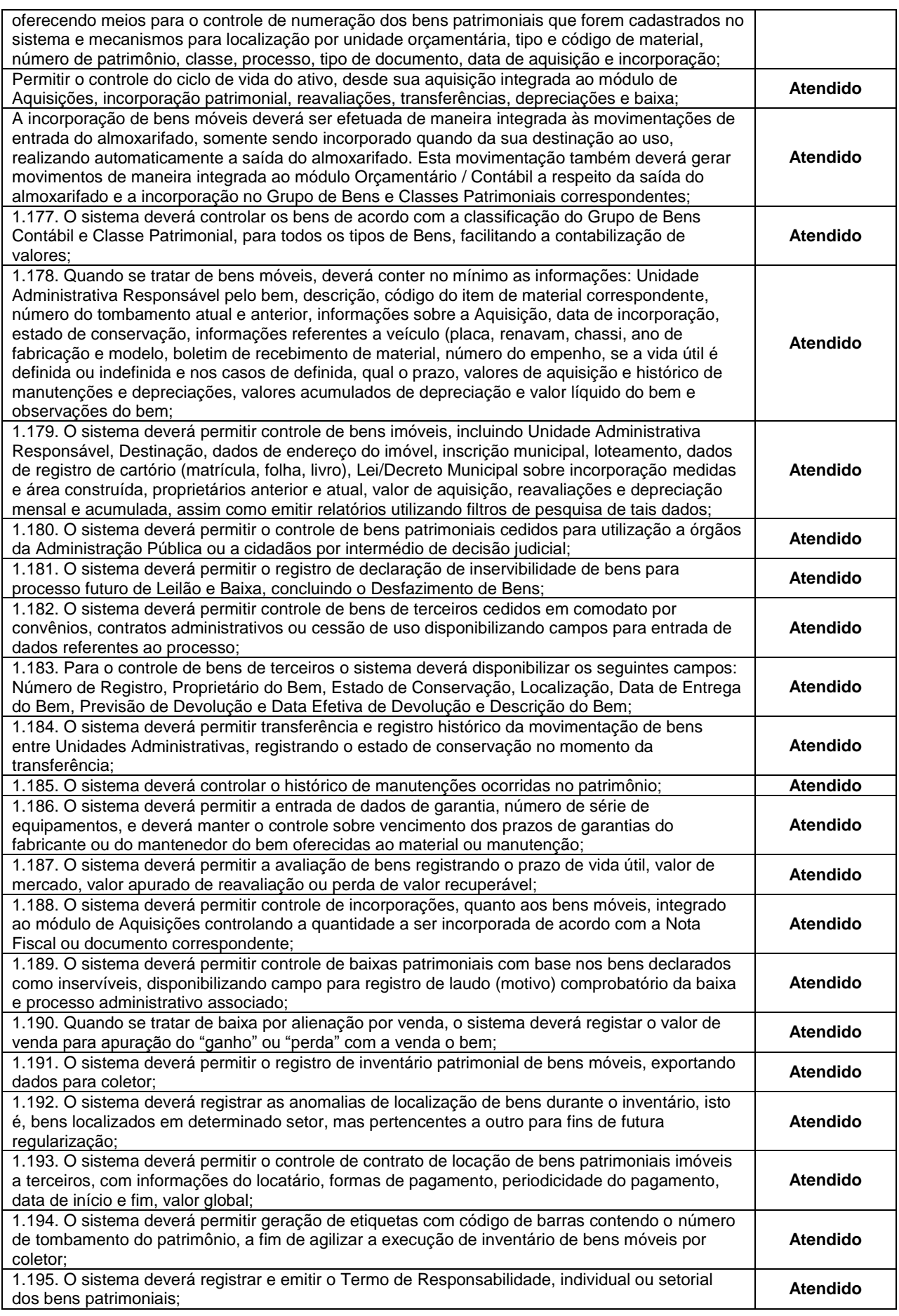

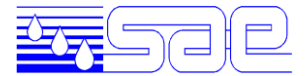

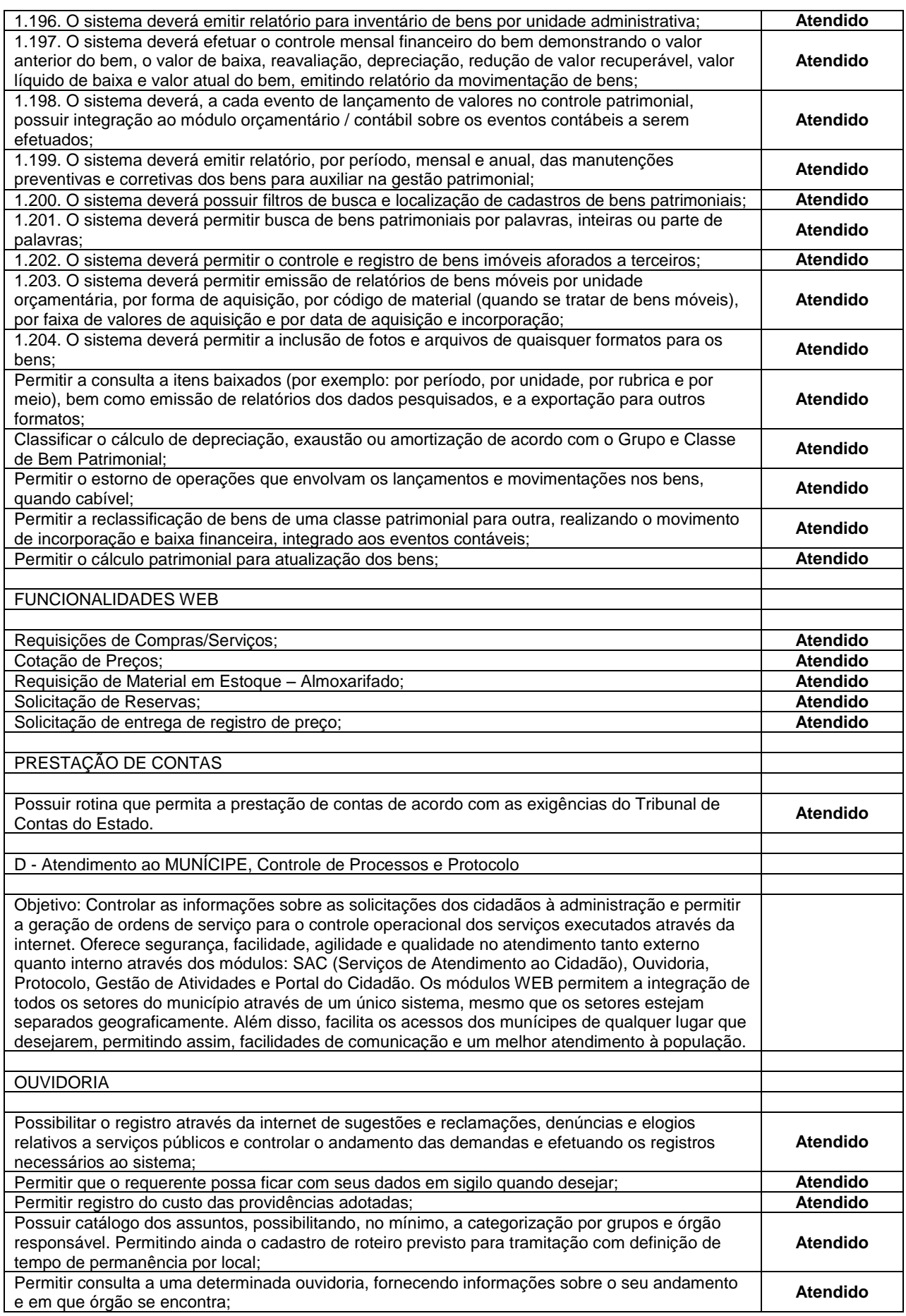

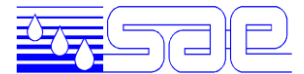

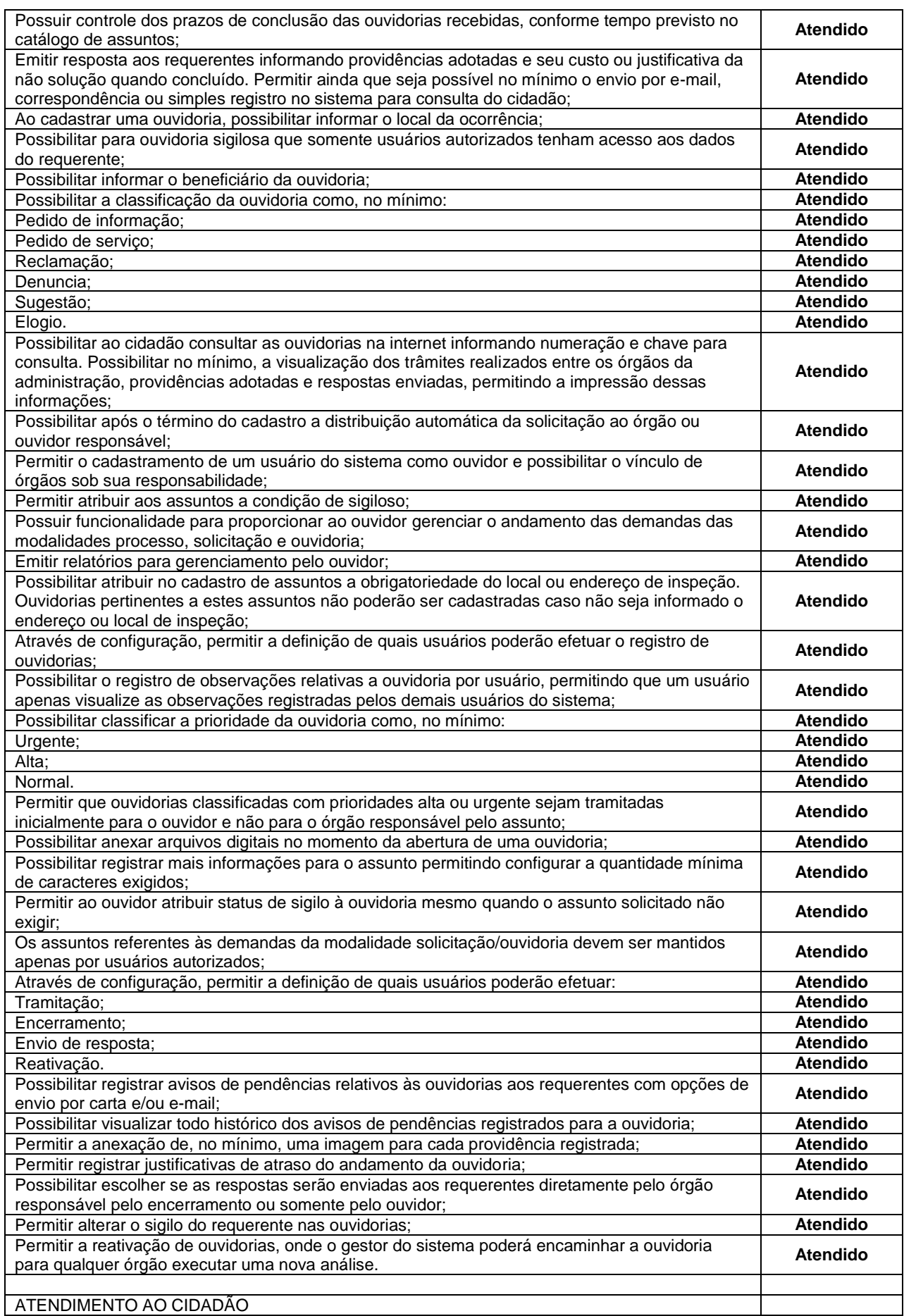

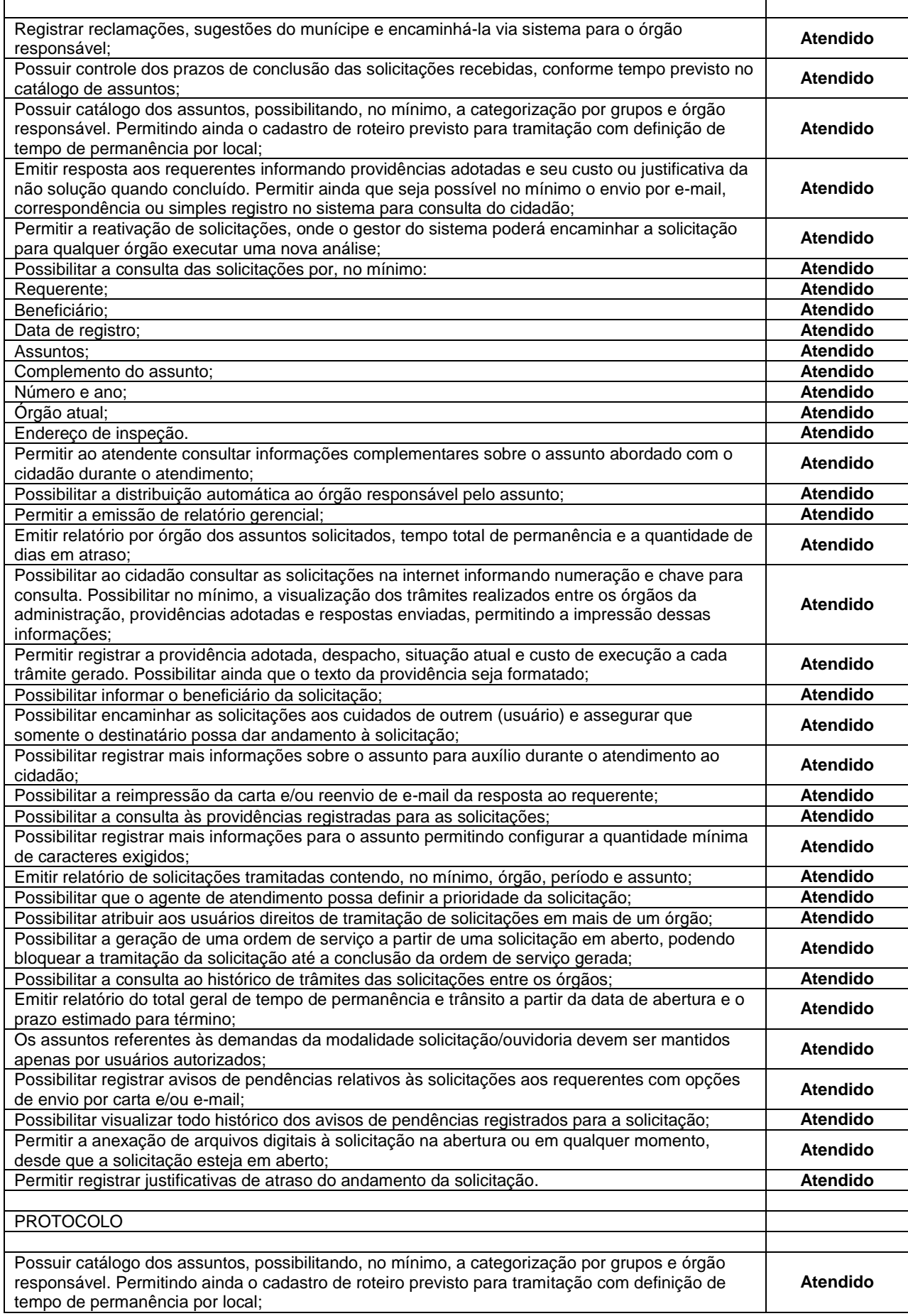

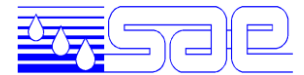

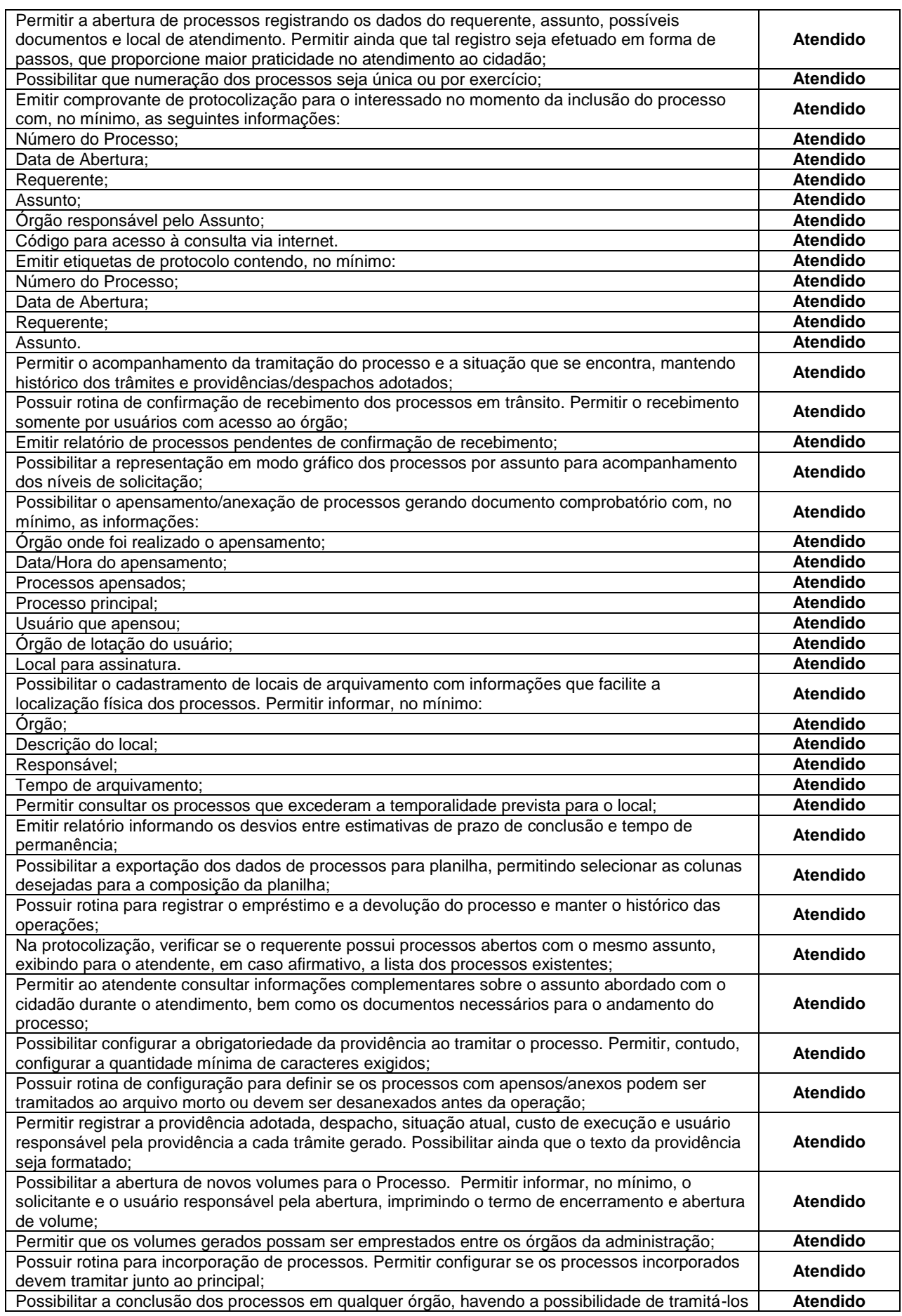

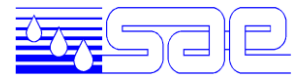

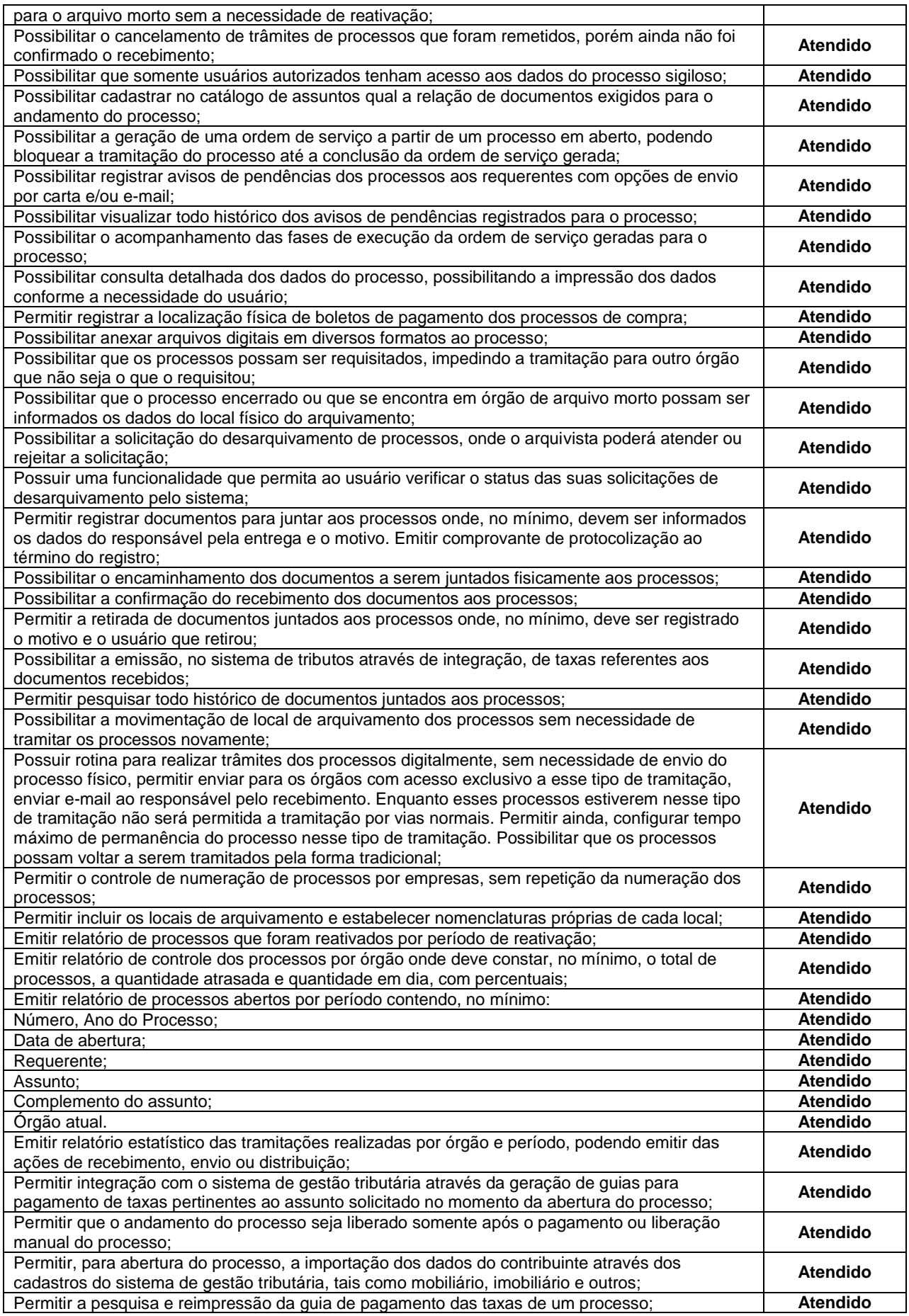

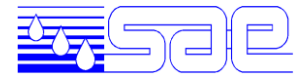

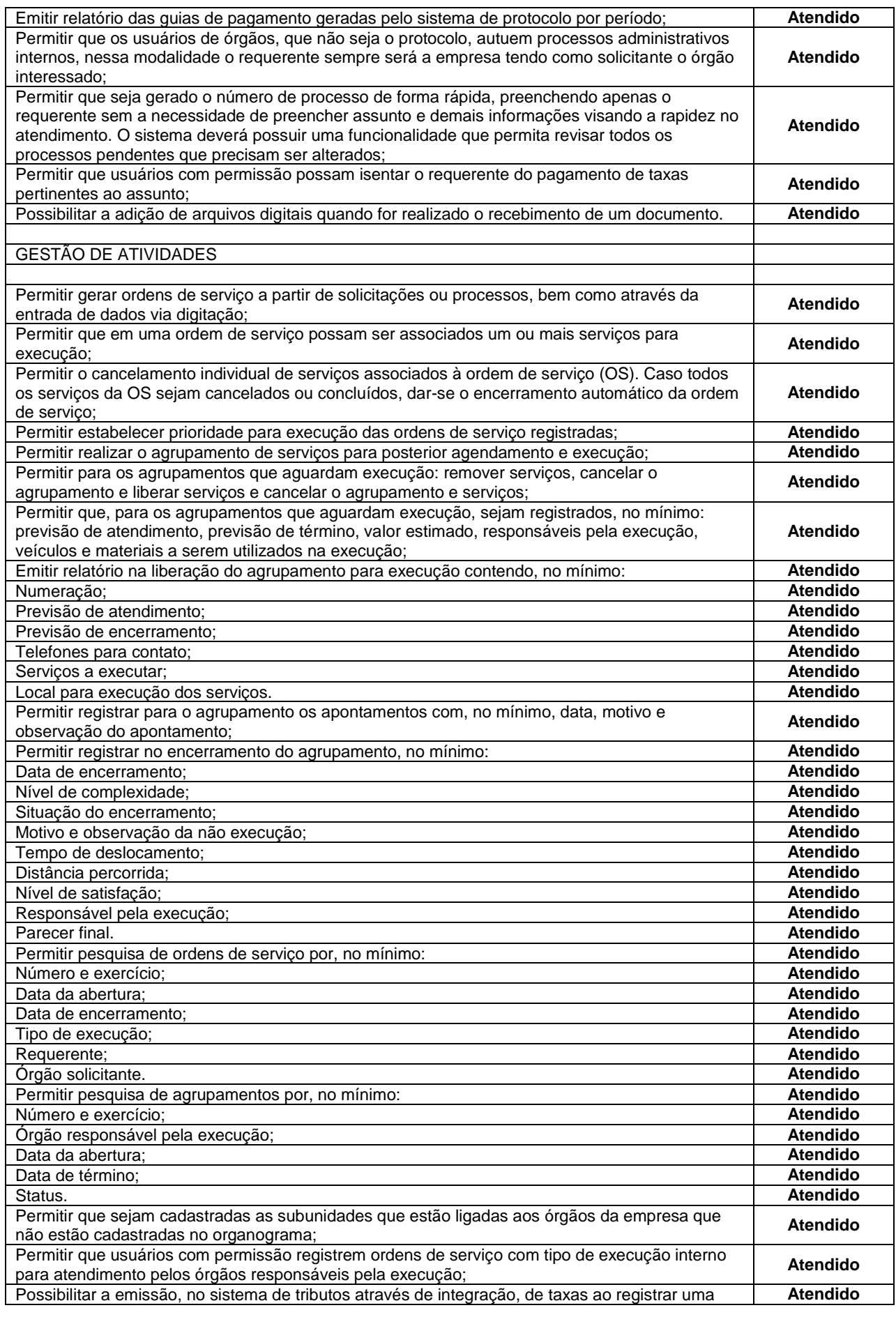

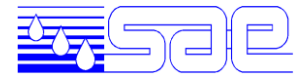

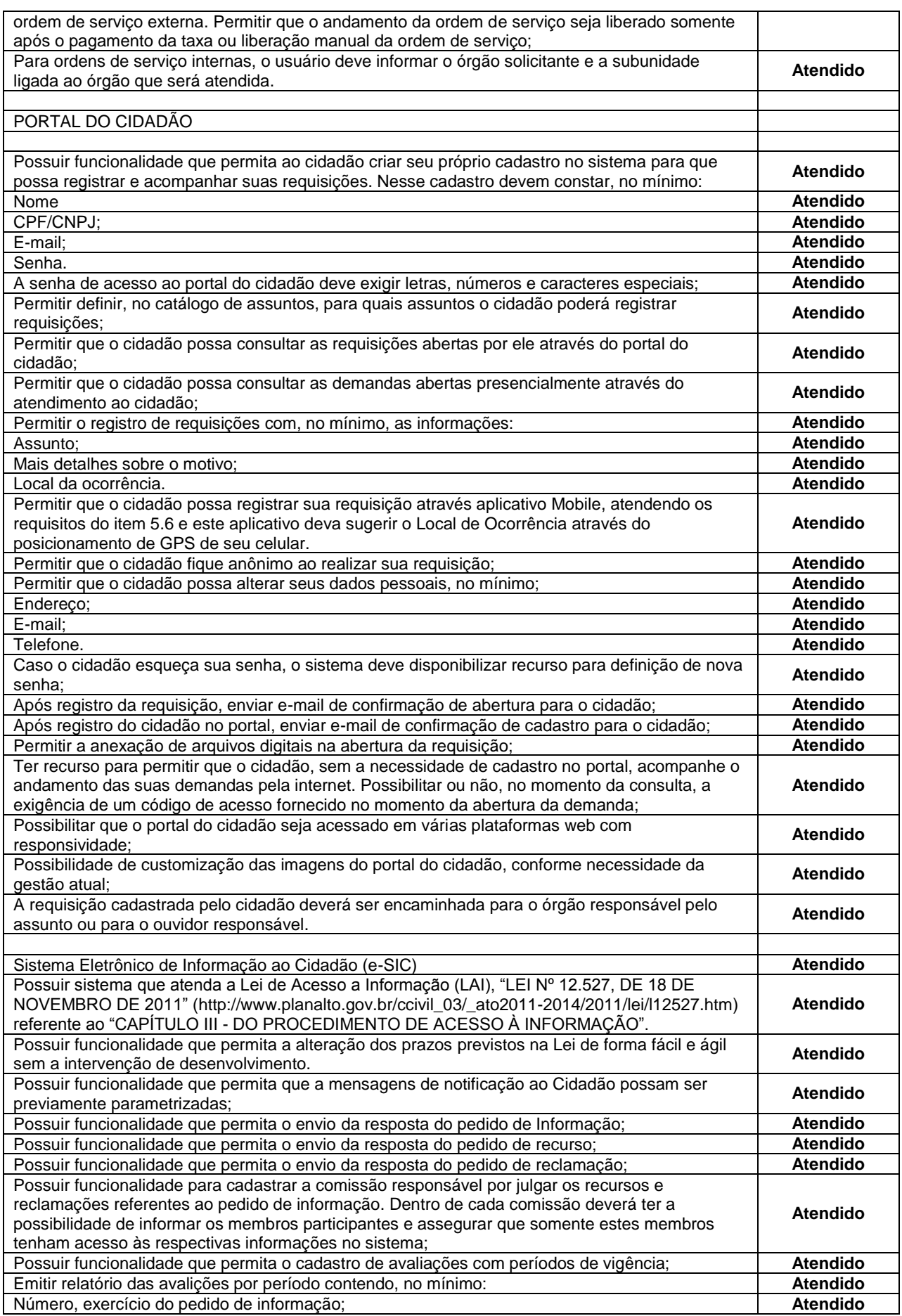

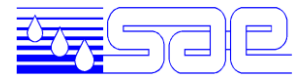

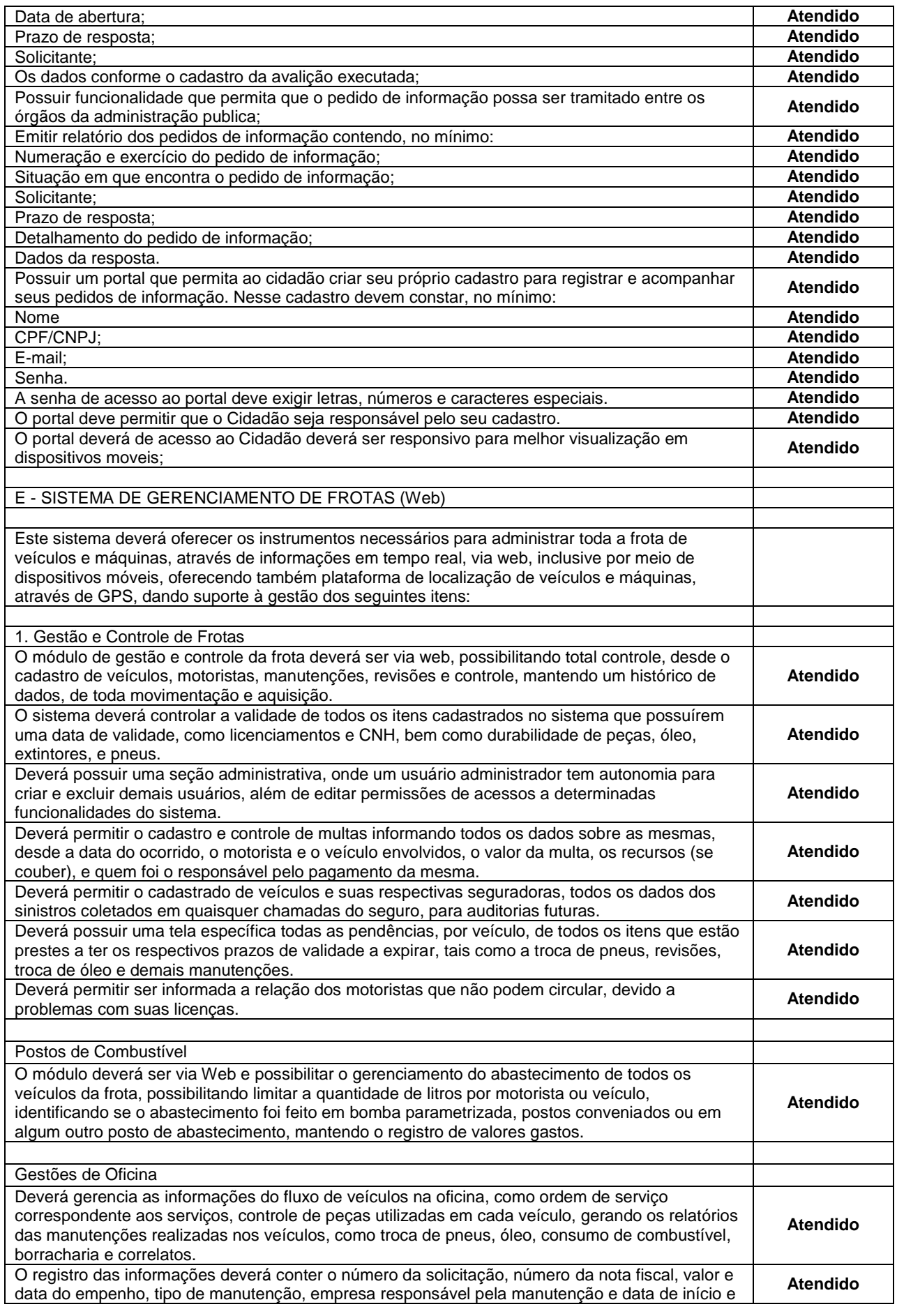

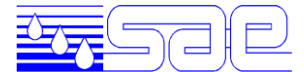

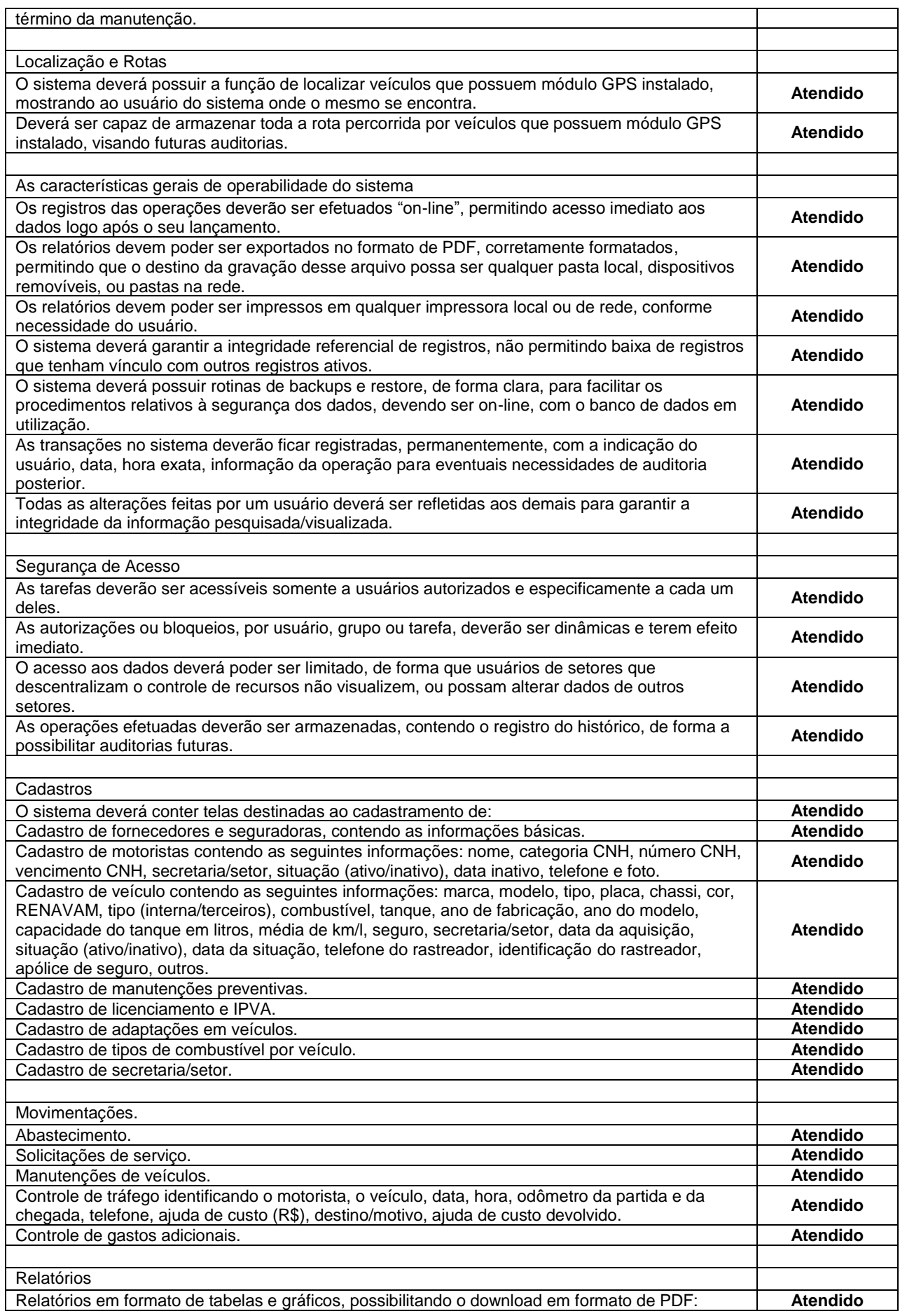

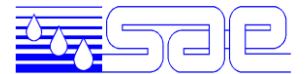

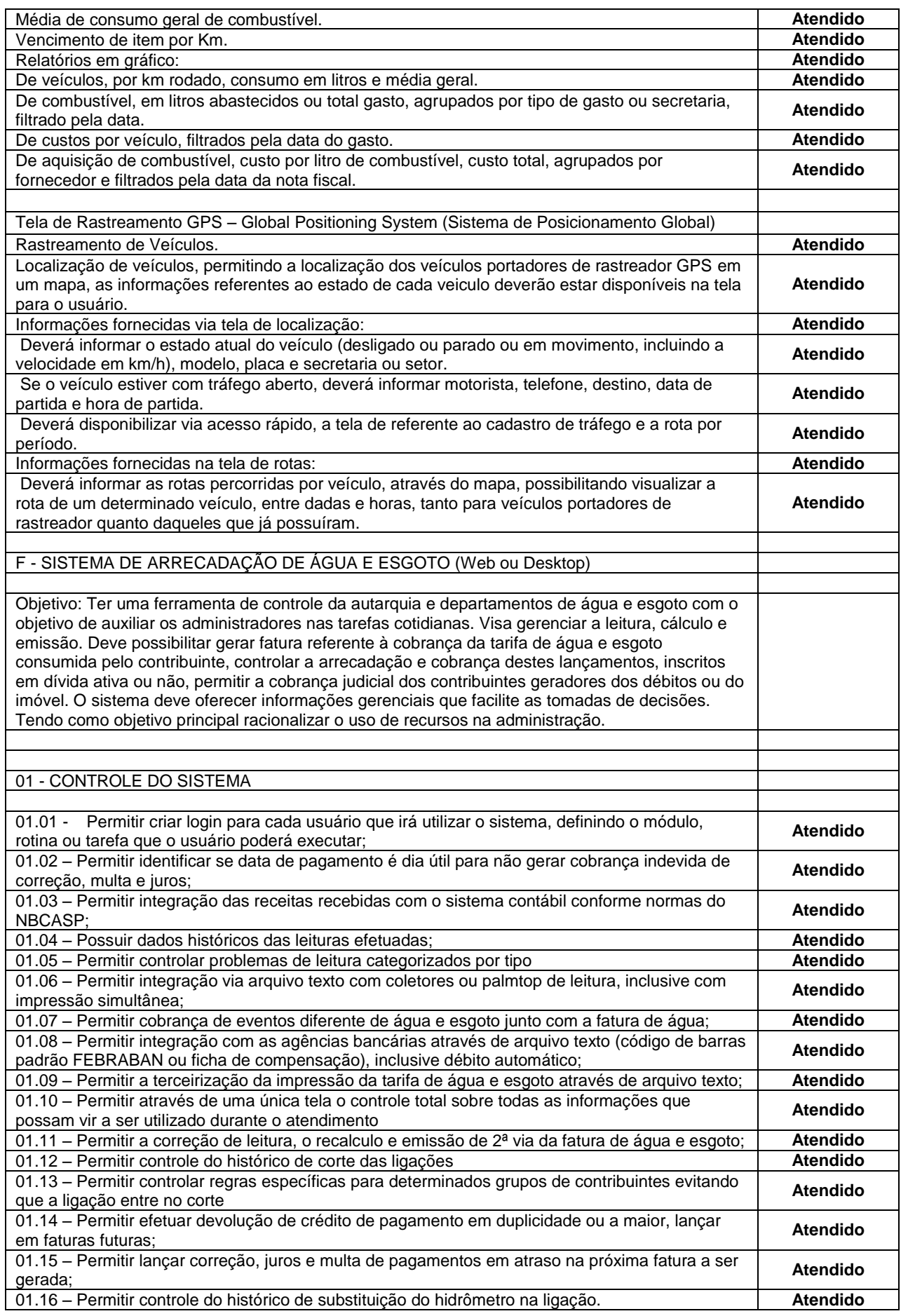

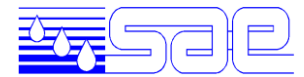

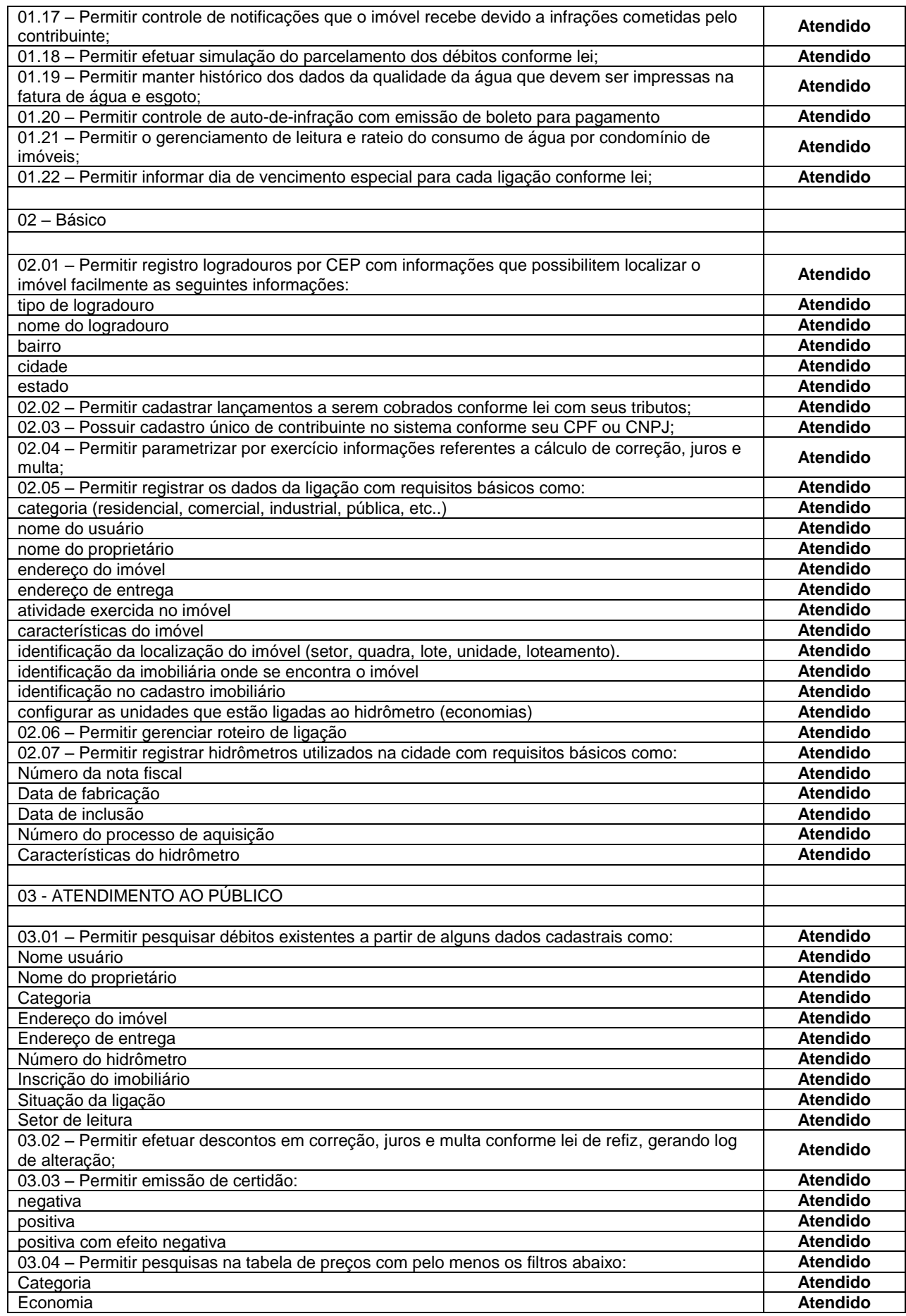

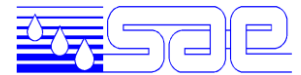

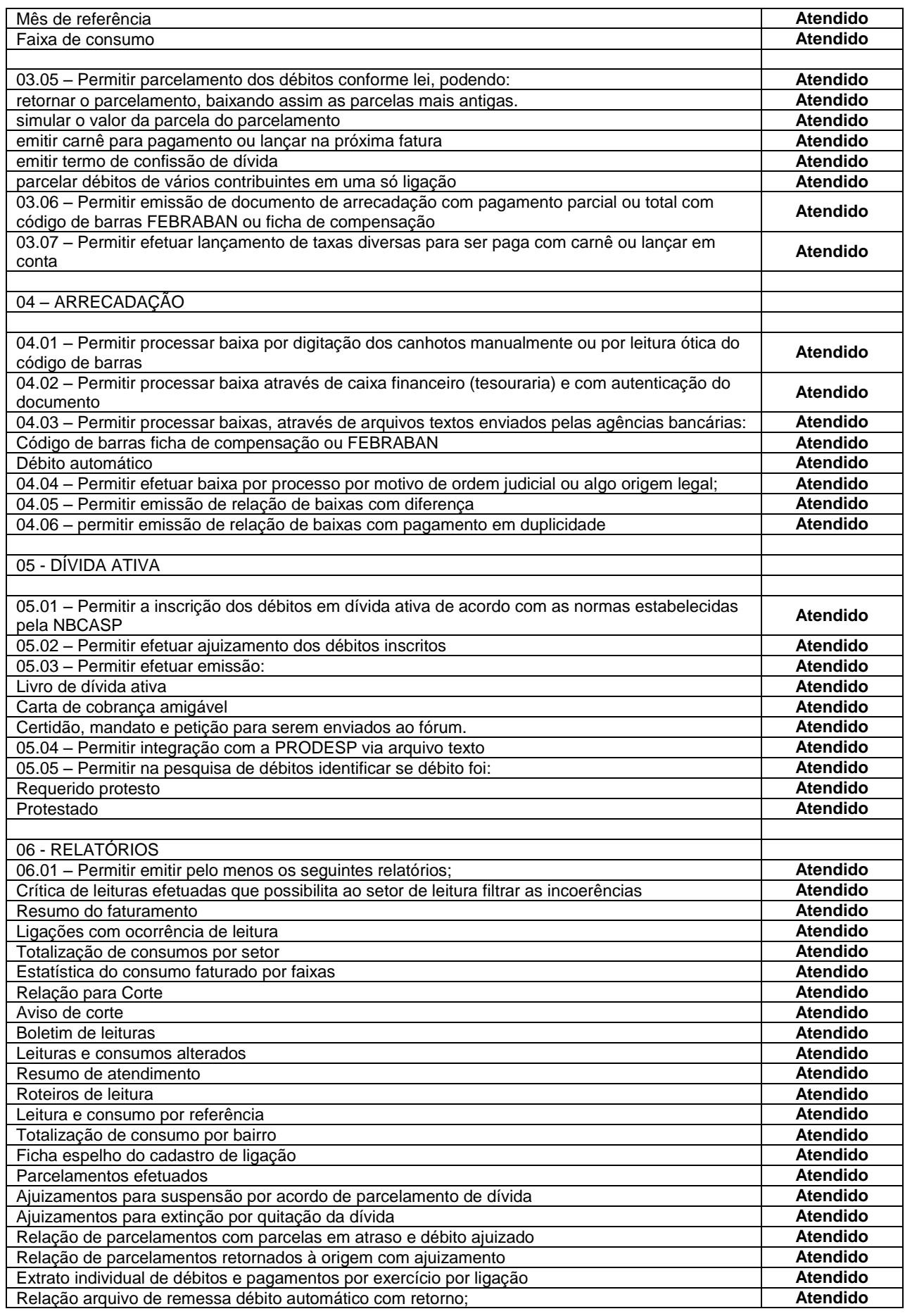

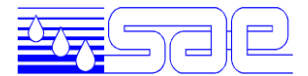

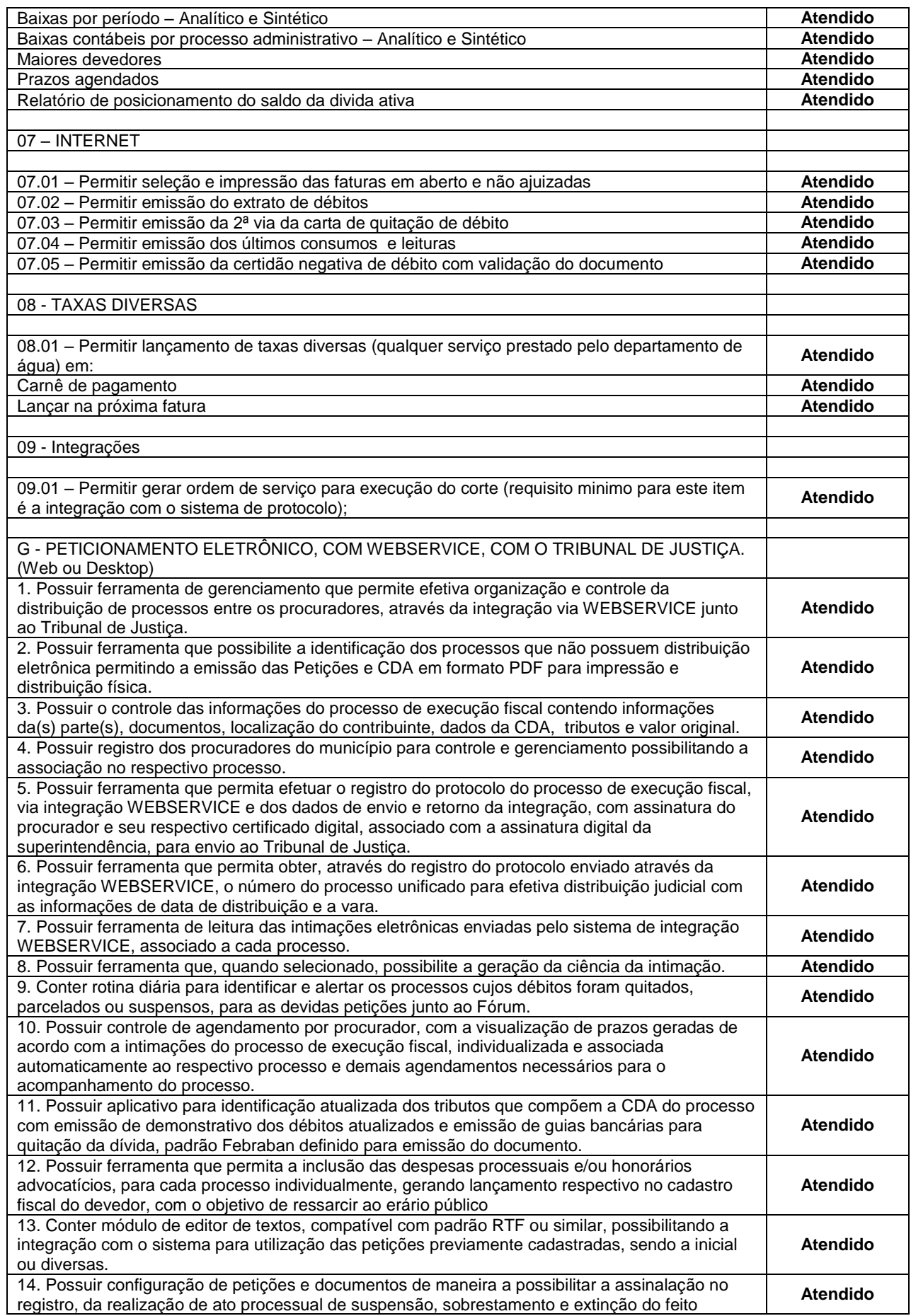

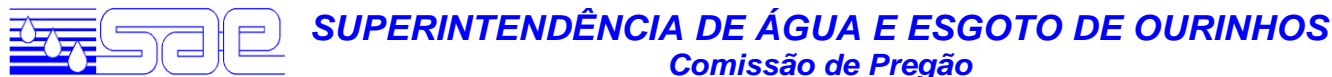

 *Comissão de Pregão*

quando o ato processual o exigir.

#### **ADJUDICAÇÃO**

Ato contínuo, consultados, os Licitantes declinaram do direito de interpor recurso e o pregoeiro adjudicou o objeto deste Pregão ao licitante vencedor, conforme acima especificado.

Não houve.

#### **OCORRÊNCIAS NA SESSÃO PÚBLICA**

#### **ENCERRAMENTO**

Nada mais havendo, foi encerrada a sessão lavrada esta ata que vai assinada pelo Pregoeiro, membros da Equipe de Apoio, e pelos representantes das licitantes relacionadas, atestando sua participação e colaboração no certame.

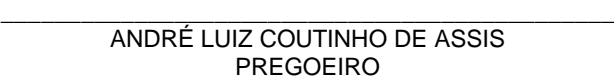

\_\_\_\_\_\_\_\_\_\_\_\_\_\_\_\_\_\_\_\_\_\_\_\_\_\_\_\_\_\_\_\_\_\_\_\_\_\_\_\_\_\_\_\_\_\_\_ JAYNER BOARATO SOARES MEMBRO/EQUIPE DE APOIO

\_\_\_\_\_\_\_\_\_\_\_\_\_\_\_\_\_\_\_\_\_\_\_\_\_\_\_\_\_\_\_\_\_\_\_\_\_\_\_\_\_\_\_\_\_\_\_ CLAUDEMIR VAZ PEDROZO MEMBRO/EQUIPE DE APOIO

\_\_\_\_\_\_\_\_\_\_\_\_\_\_\_\_\_\_\_\_\_\_\_\_\_\_\_\_\_\_\_\_\_\_\_\_\_\_\_\_\_\_\_\_\_\_\_ CARLOS CESAR ELIAS MEMBRO/EQUIPE DE APOIO

\_\_\_\_\_\_\_\_\_\_\_\_\_\_\_\_\_\_\_\_\_\_\_\_\_\_\_\_\_\_\_\_\_\_\_\_\_\_\_\_\_\_\_\_\_\_\_ ADOLFO LEPE TONAKI MEMBRO/EQUIPE DE APOIO

\_\_\_\_\_\_\_\_\_\_\_\_\_\_\_\_\_\_\_\_\_\_\_\_\_\_\_\_\_\_\_\_\_\_\_\_\_\_\_\_\_\_\_\_\_\_\_ SÉRGIO AFONSO AREVABINI SMAR - APD INFORMATICA LTDA

\_\_\_\_\_\_\_\_\_\_\_\_\_\_\_\_\_\_\_\_\_\_\_\_\_\_\_\_\_\_\_\_\_\_\_\_\_\_\_\_\_\_\_\_ ROBSON CABRERISSO 4R SISTEMAS & ASSESSORIA LTDA.

\_\_\_\_\_\_\_\_\_\_\_\_\_\_\_\_\_\_\_\_\_\_\_\_\_\_\_\_\_\_\_\_\_\_\_\_\_\_\_\_\_\_\_\_\_\_\_ ALADIM CESAR DINIZ CHEFE DE T.I.